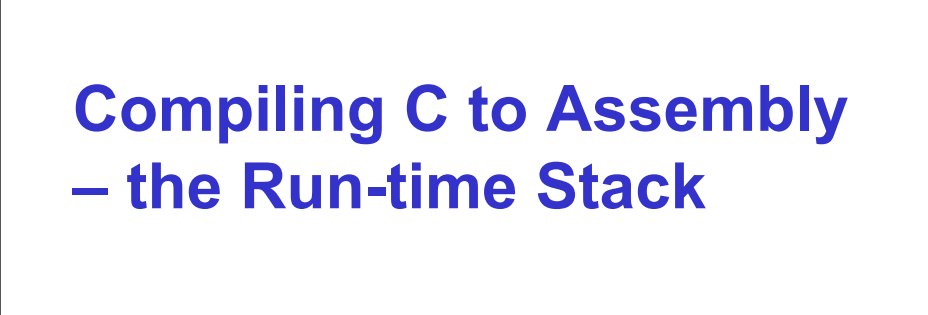

# **(Chapters 11-13)**

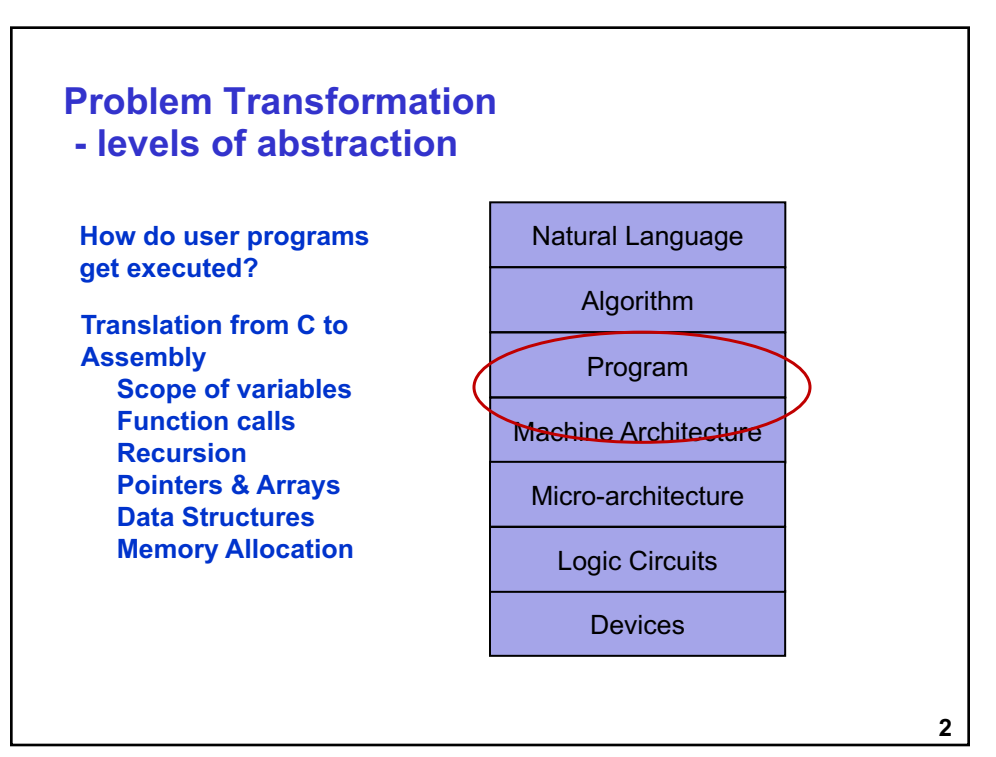

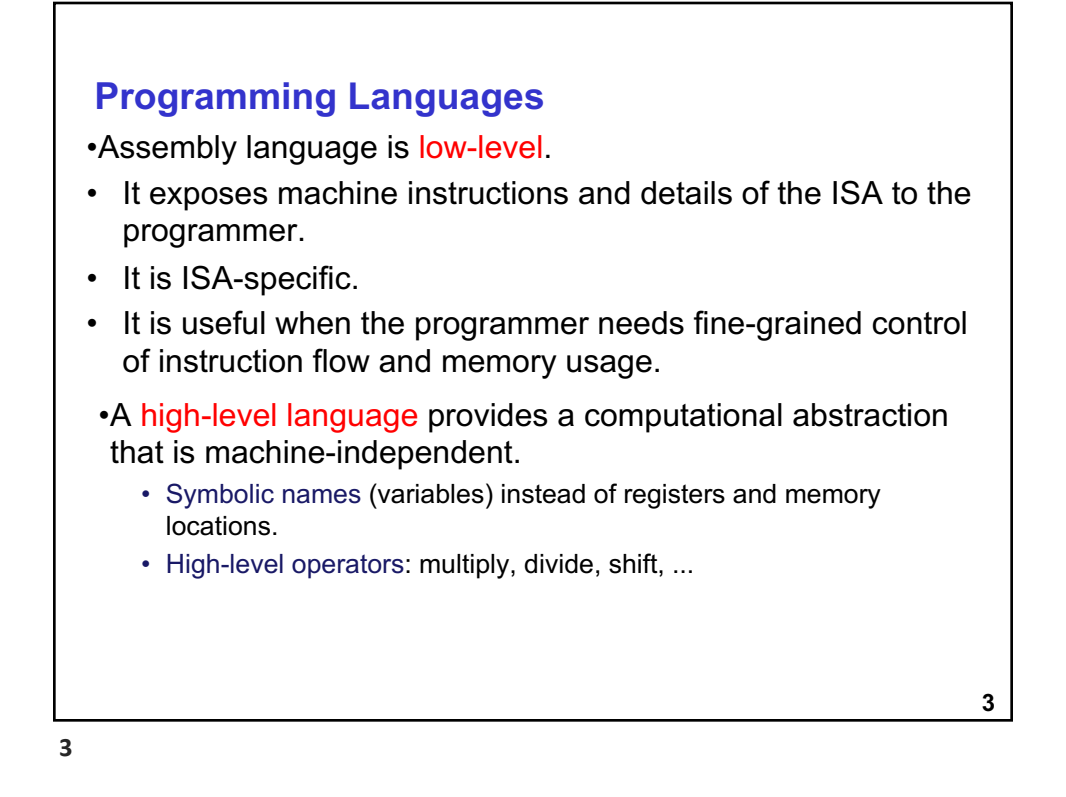

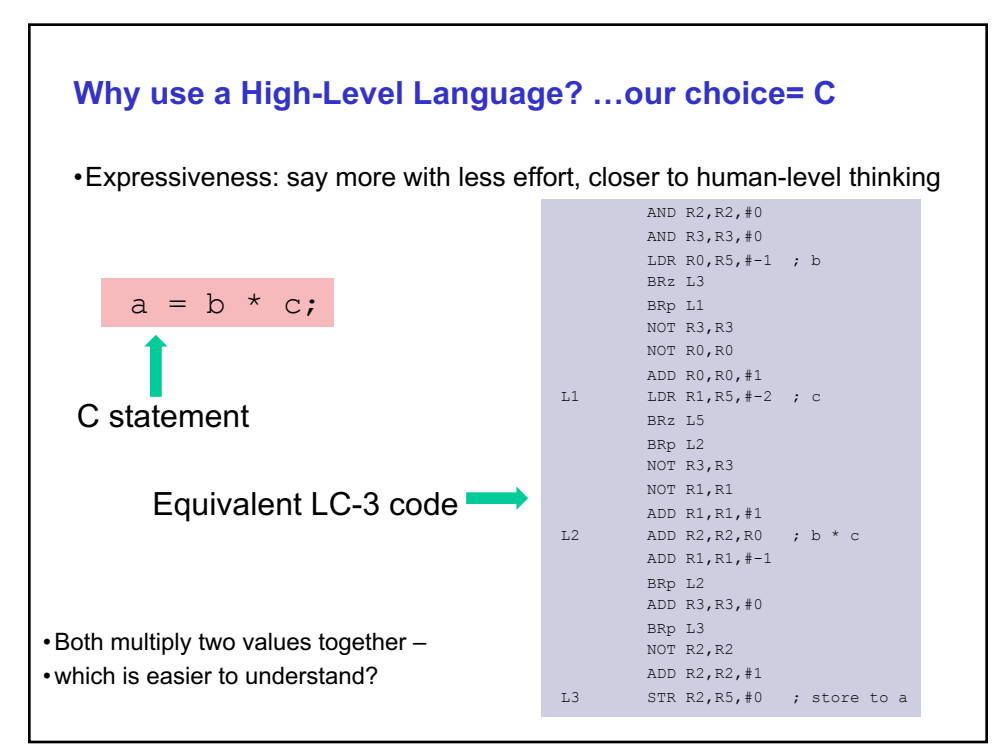

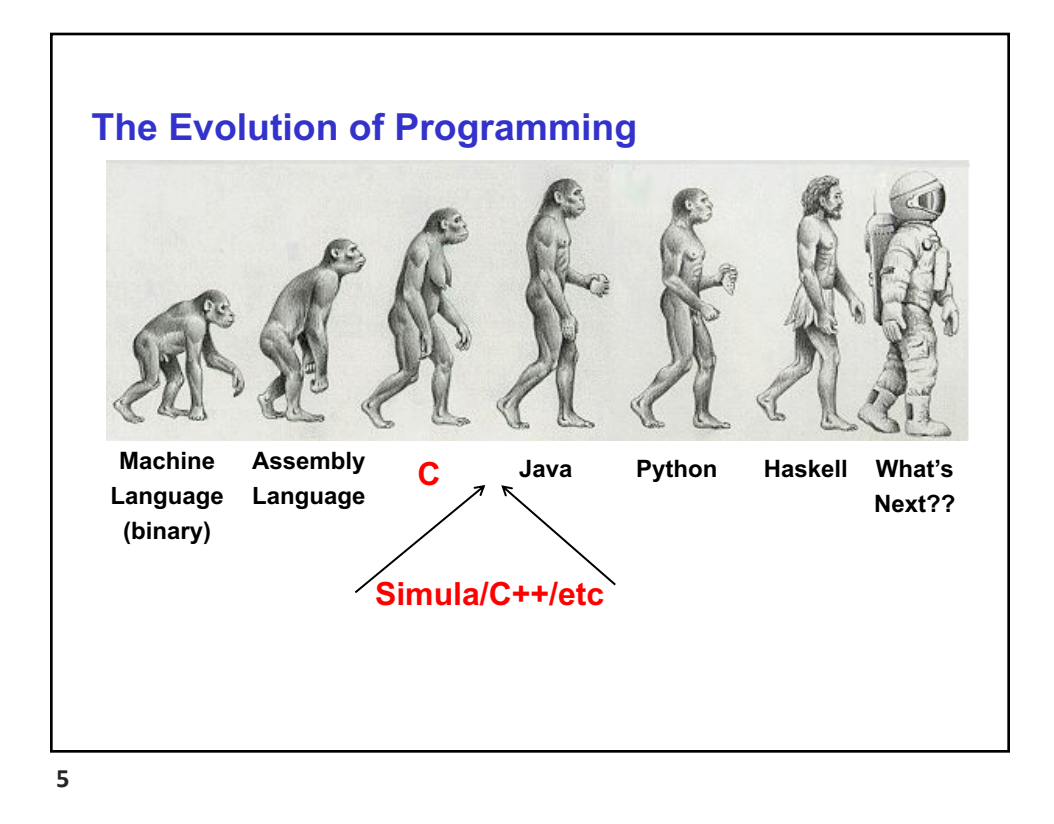

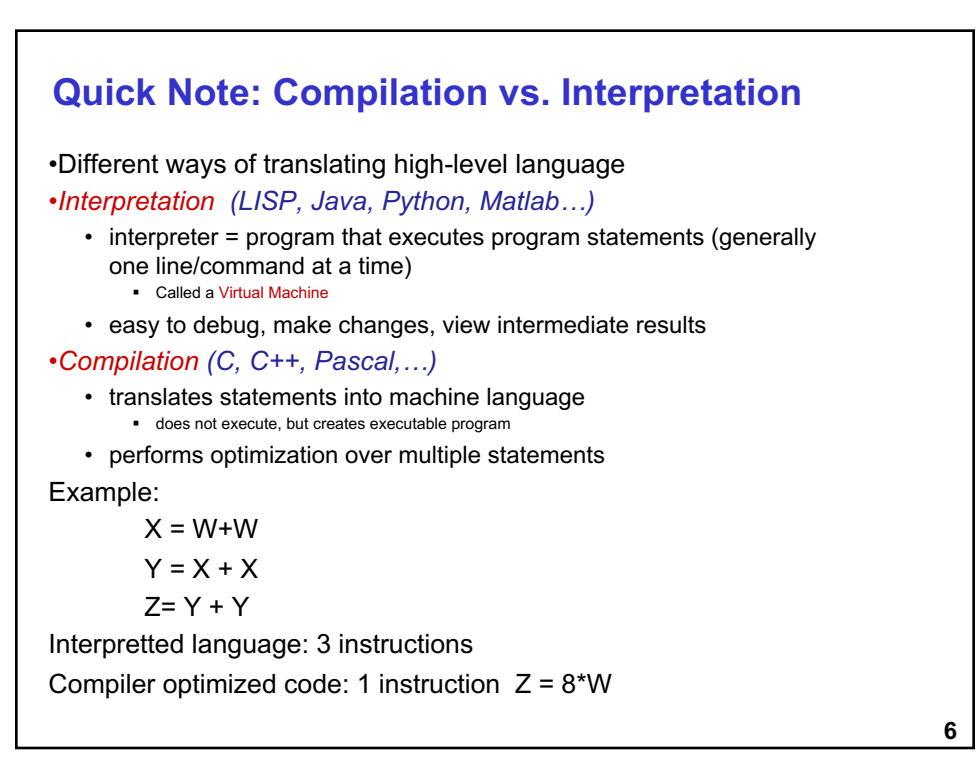

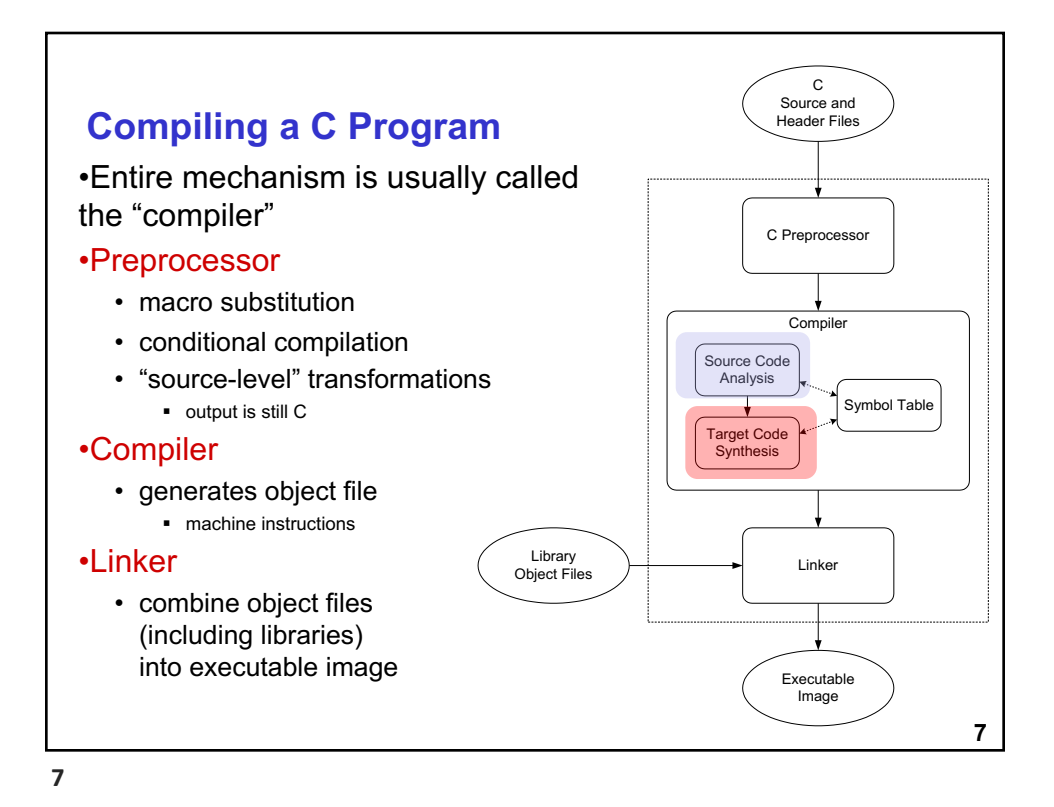

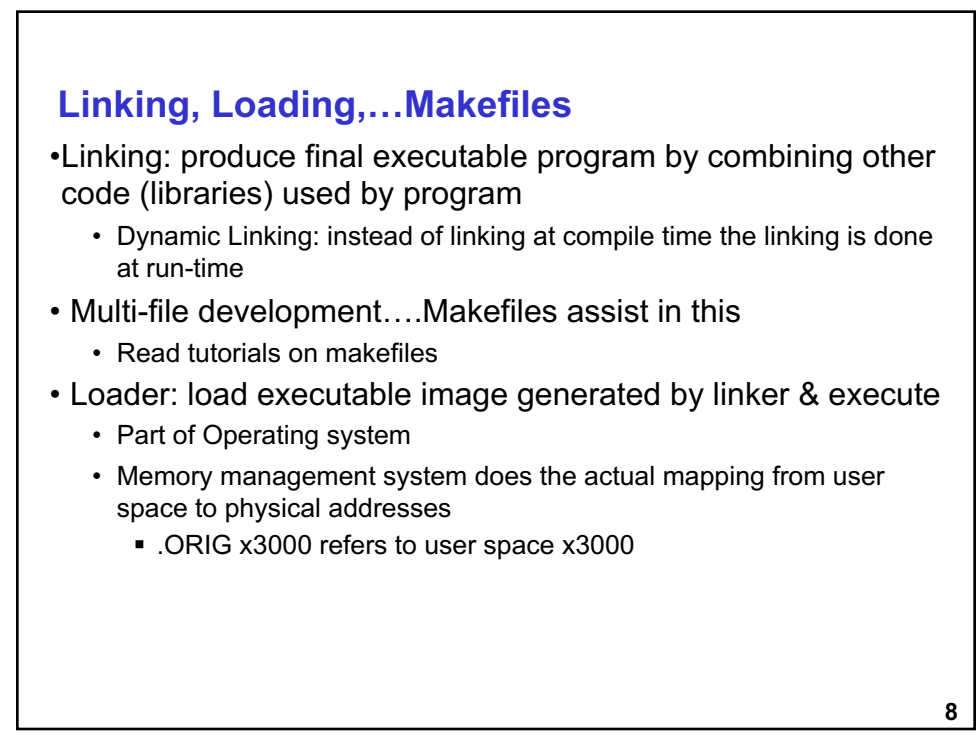

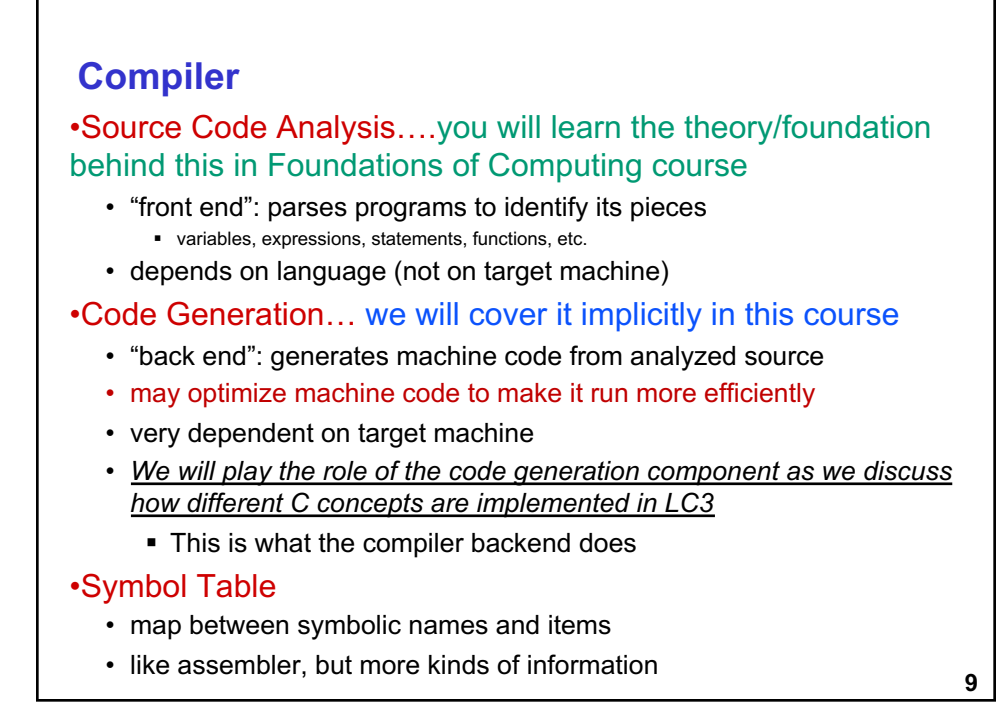

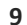

```
A Simple C Program
#include <stdio.h>
#define STOP 0
int scale=10;
int square(){ /* function square */{
     int x, y; /* two local variables */
     x = scale*scale;return(x):}
/* Function: main */
/* Description: gets value and squares it */
main()
{ /* variable declarations */
    int number, value, temp; /* three integer local 
variables */
   /* prompt user for input */
   printf("Enter a positive number: ");
    scanf("%d", &value); /* read into value *//* scale input and print */
   number = value*square();
    printf("number is %d\n", number);
}
```
#### **Symbol Table**

•Like assembler, compiler needs to know information associated with identifiers

- in assembler, all identifiers were labels and information is address
- Symbol table kept track of the addresses of the labels

•Compiler keeps more information

- Name (identifier)
- Type
- Location in memory
- Scope

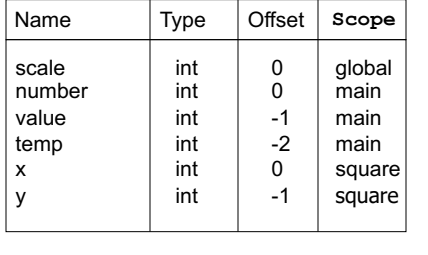

**11**

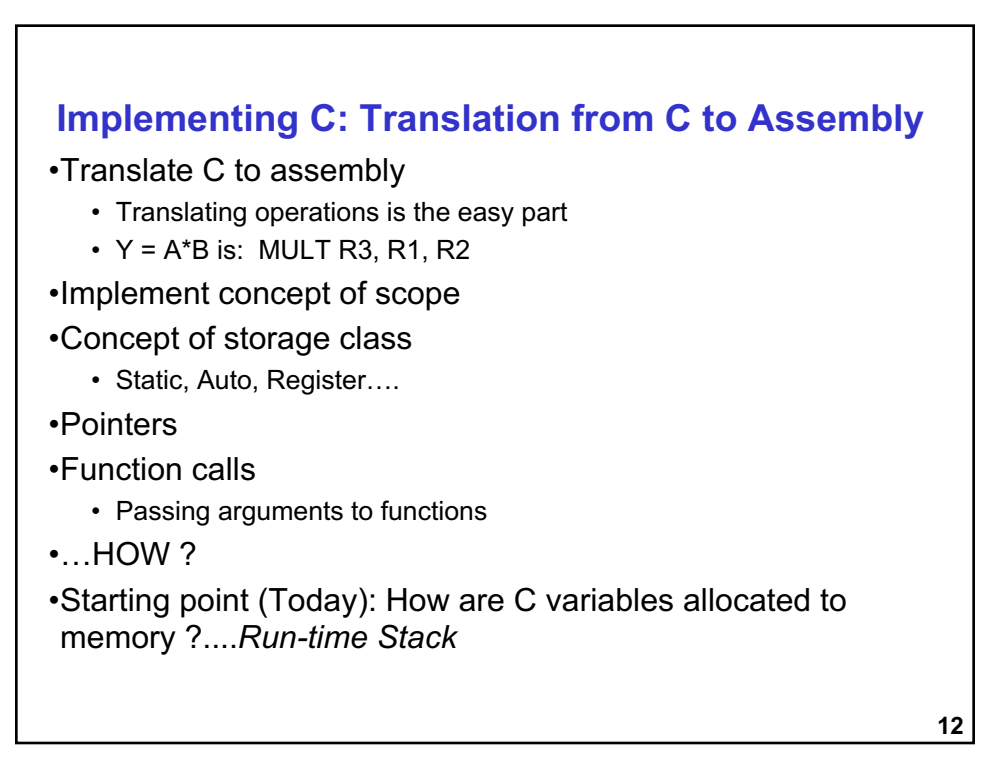

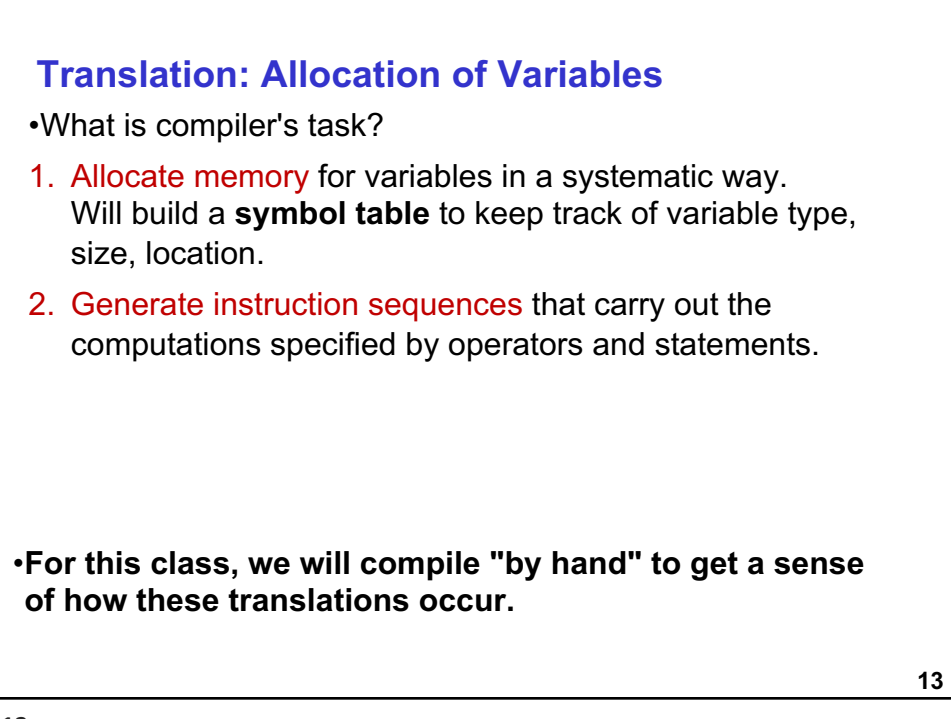

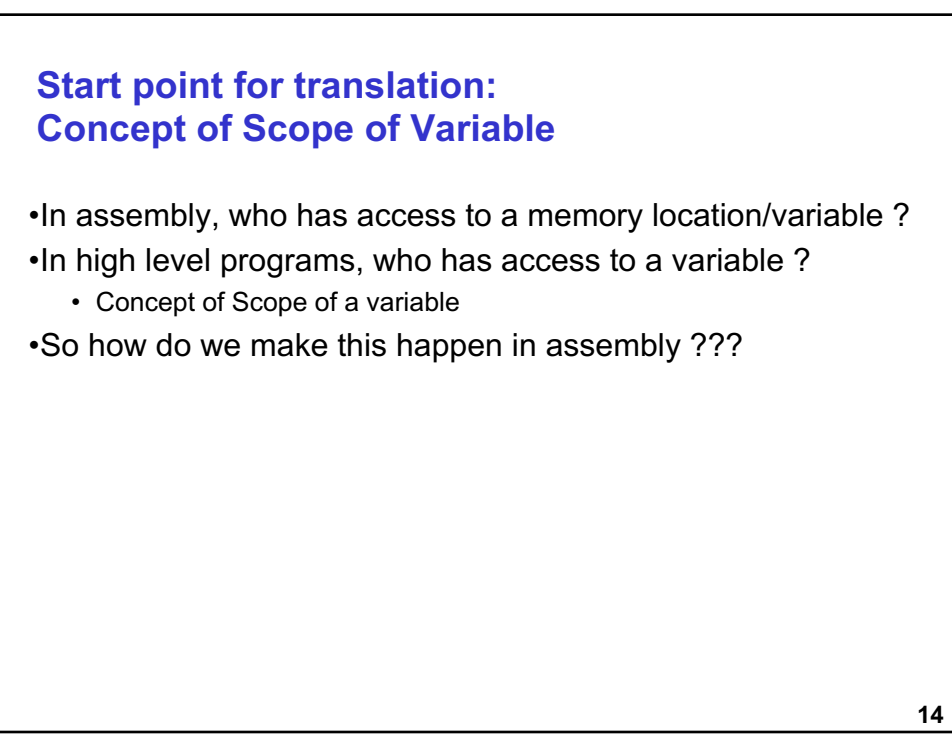

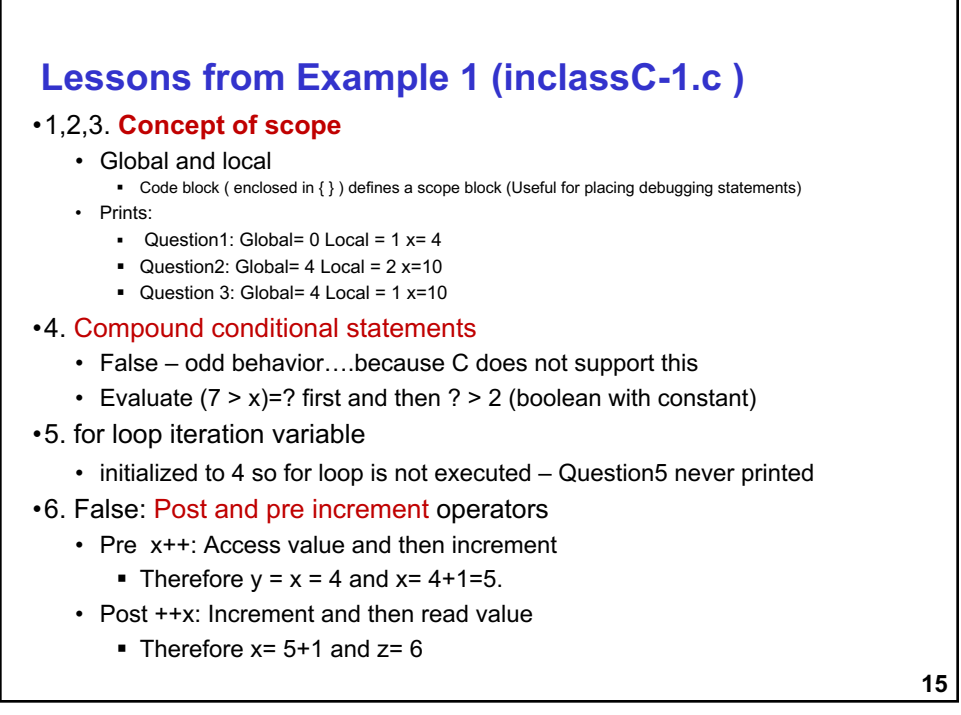

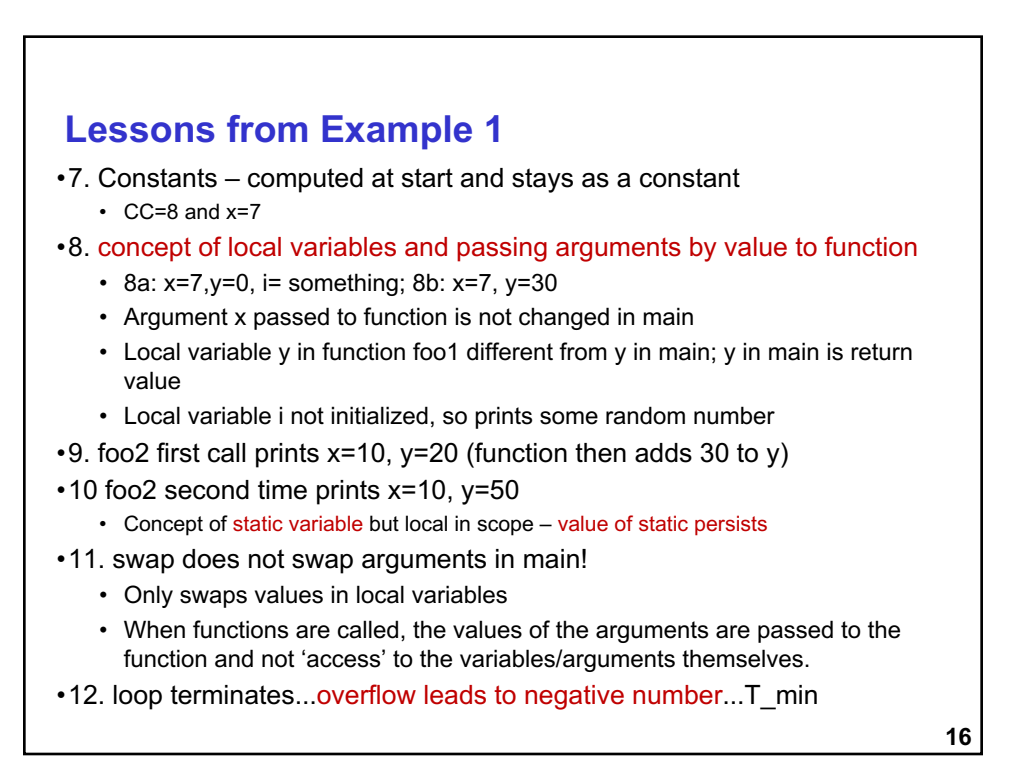

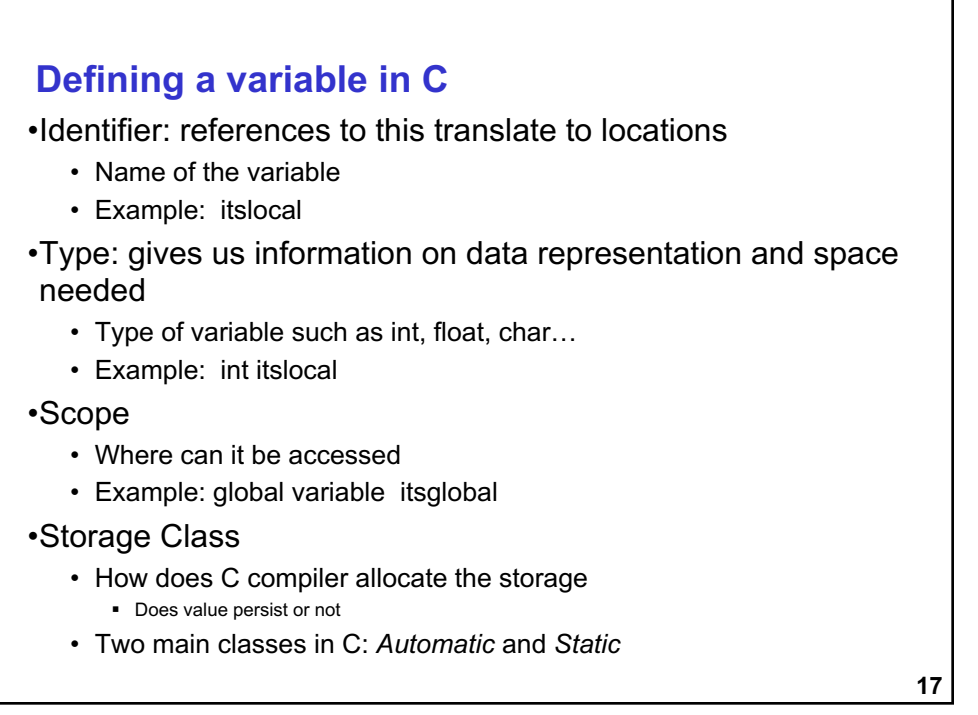

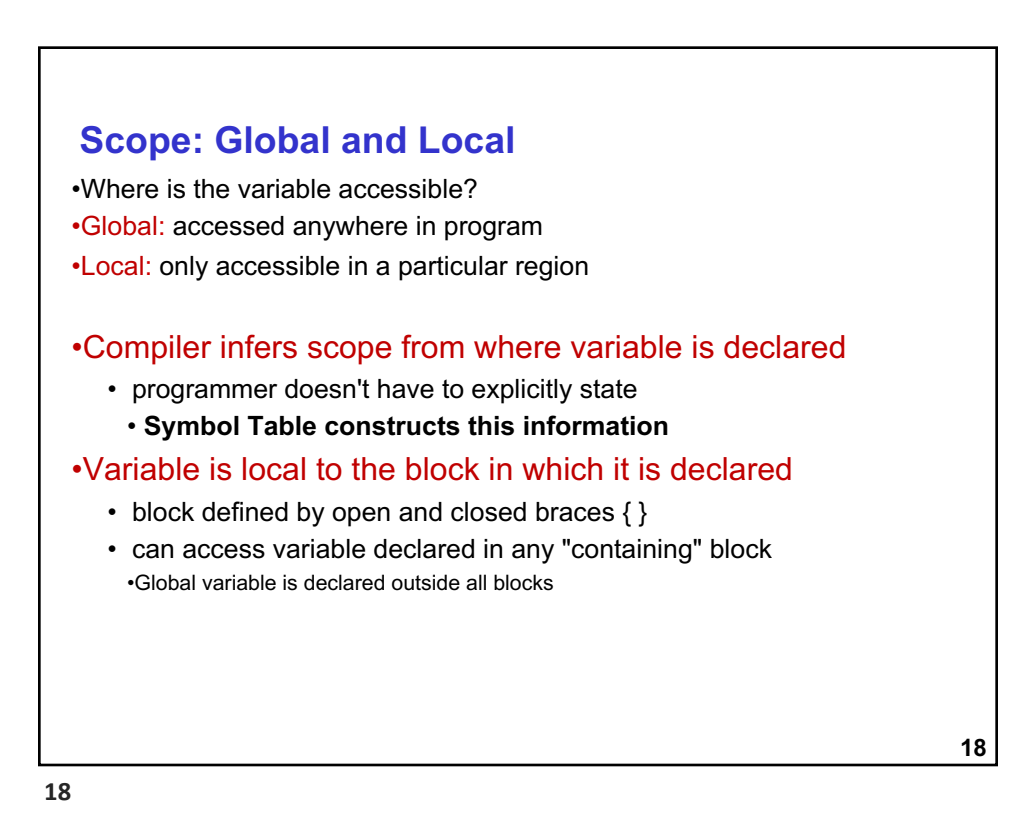

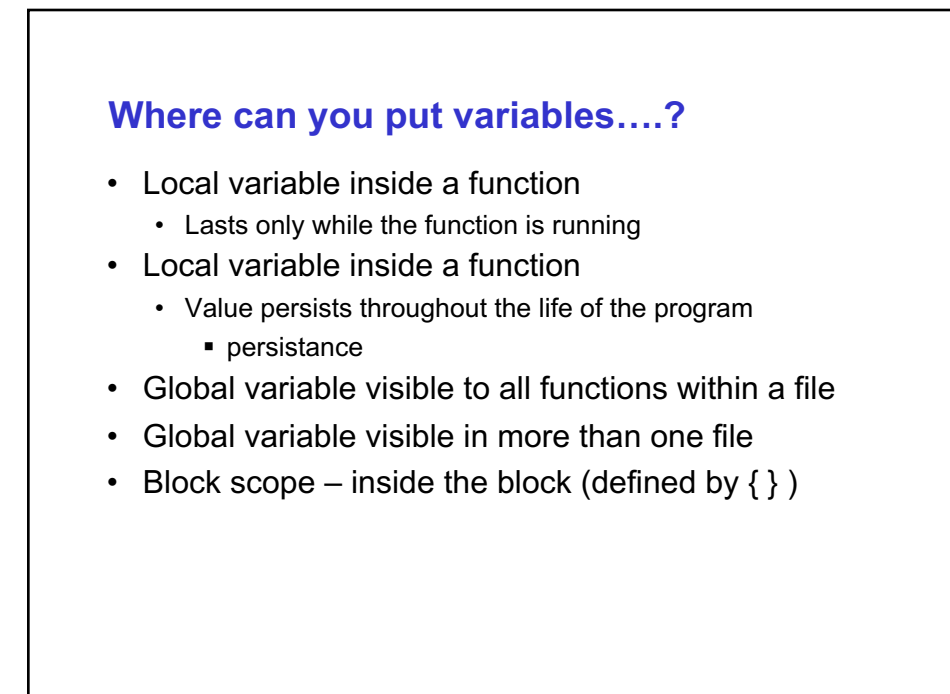

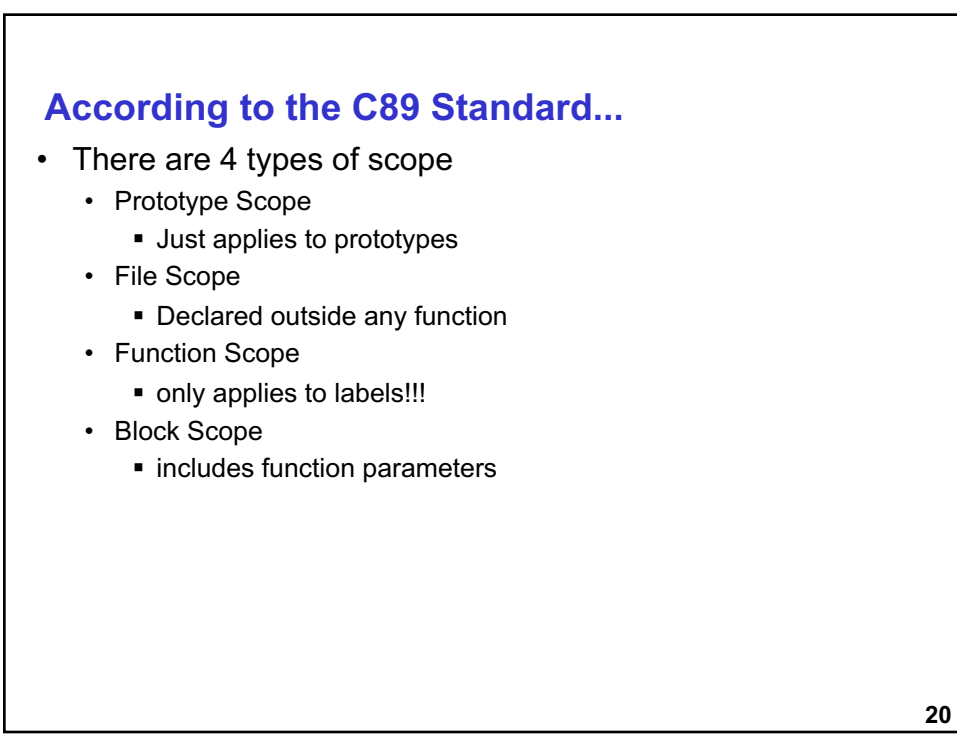

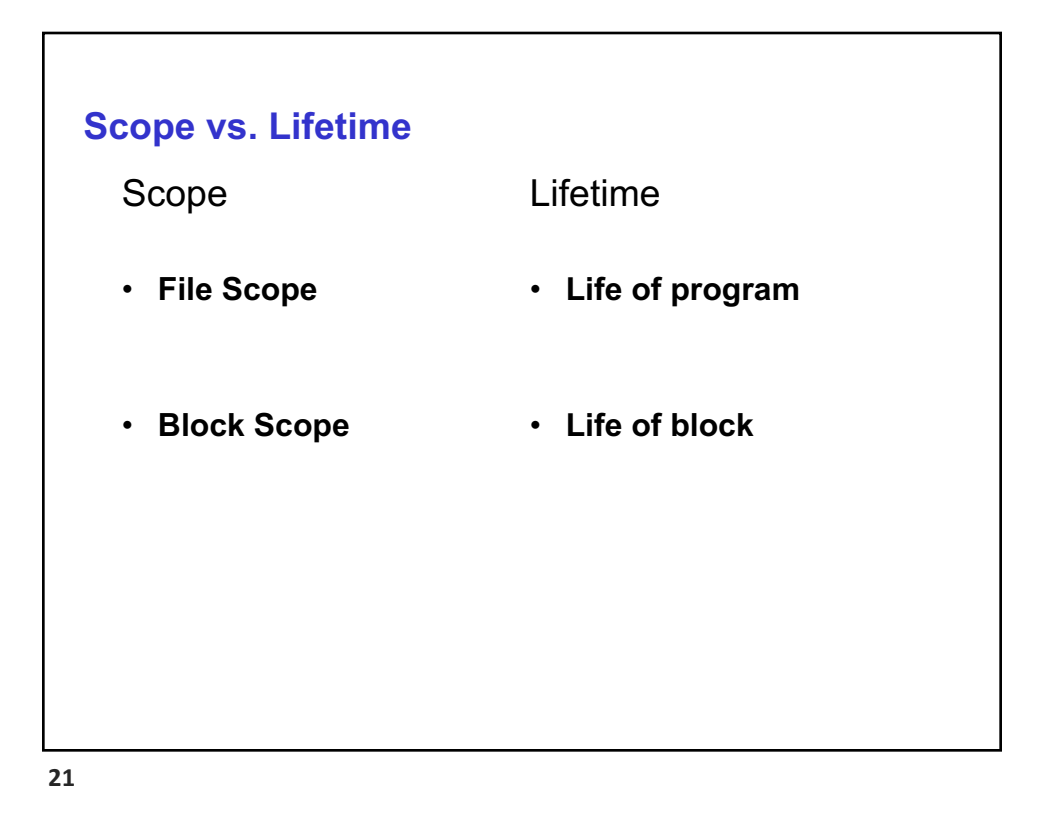

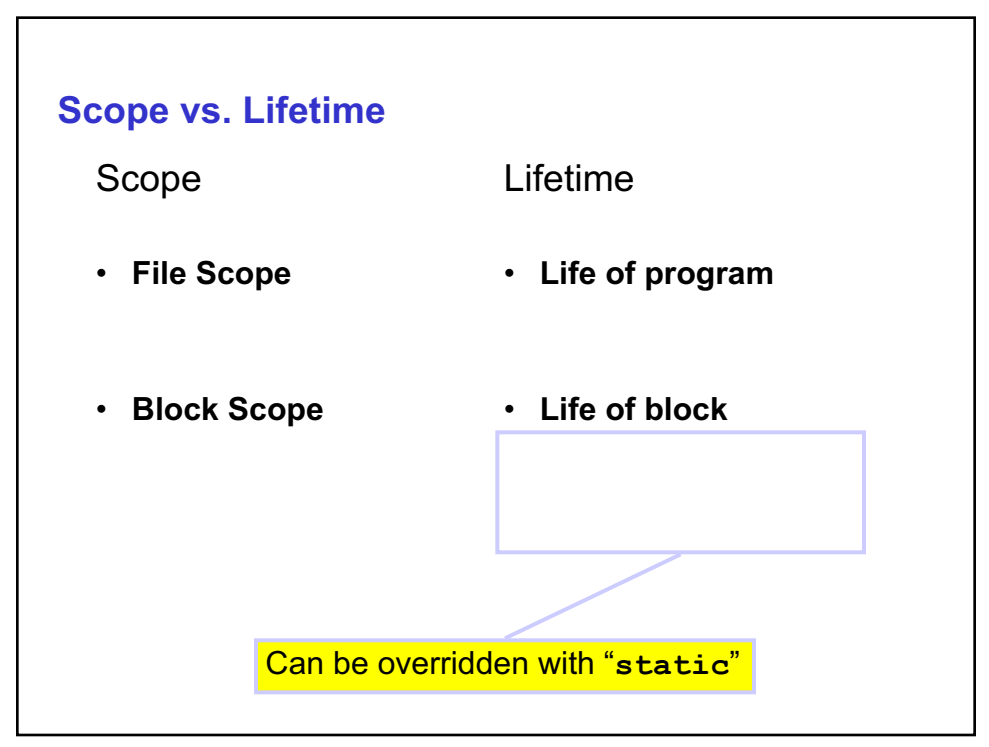

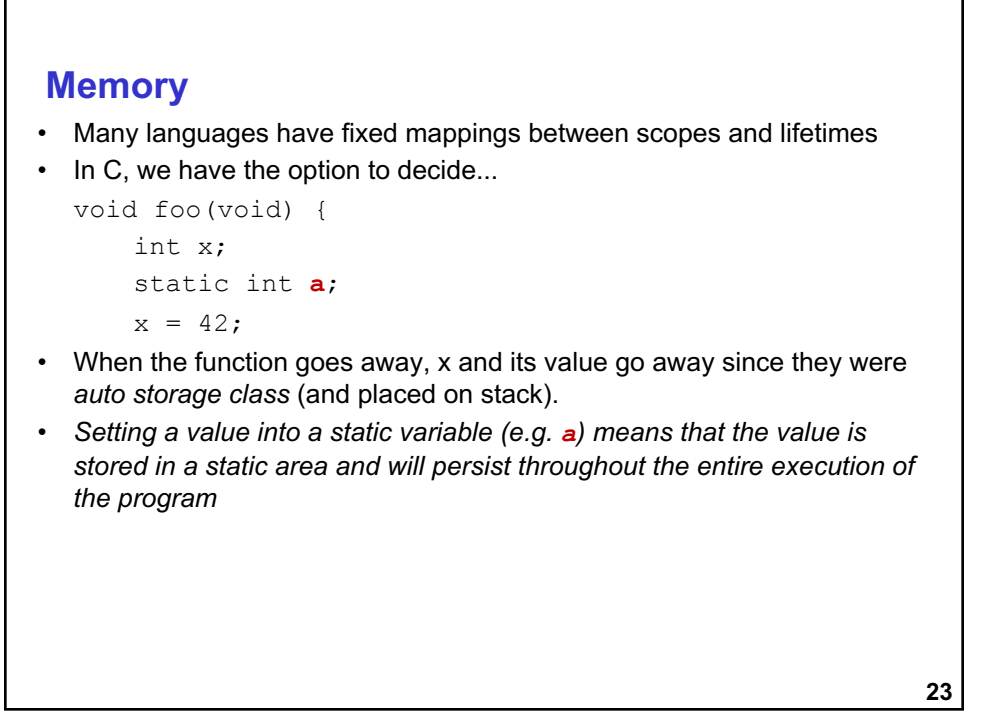

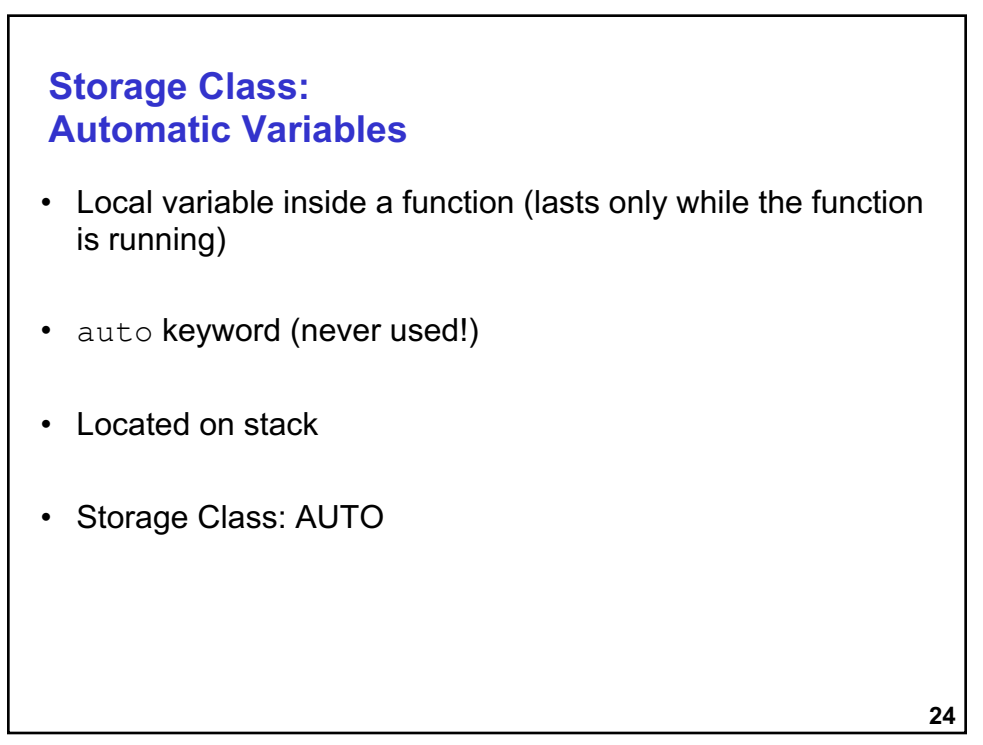

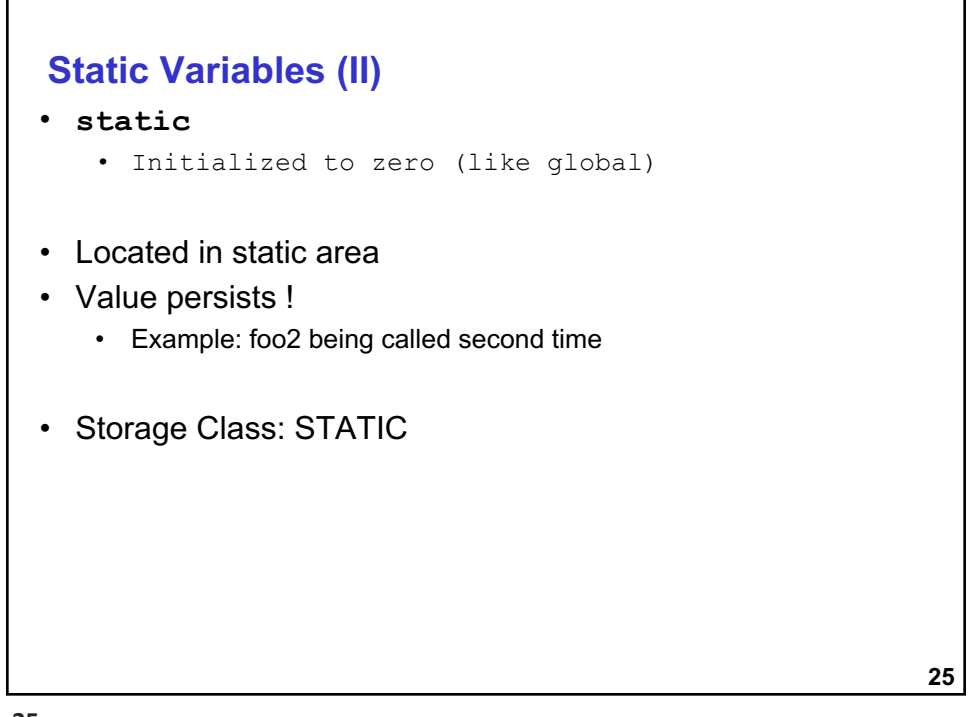

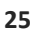

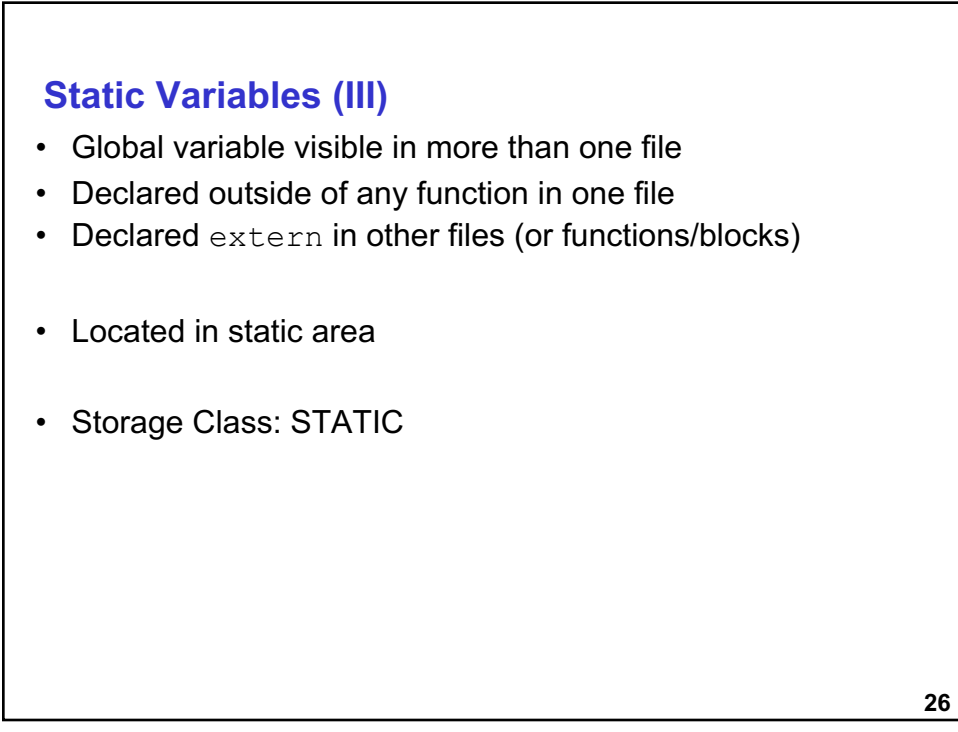

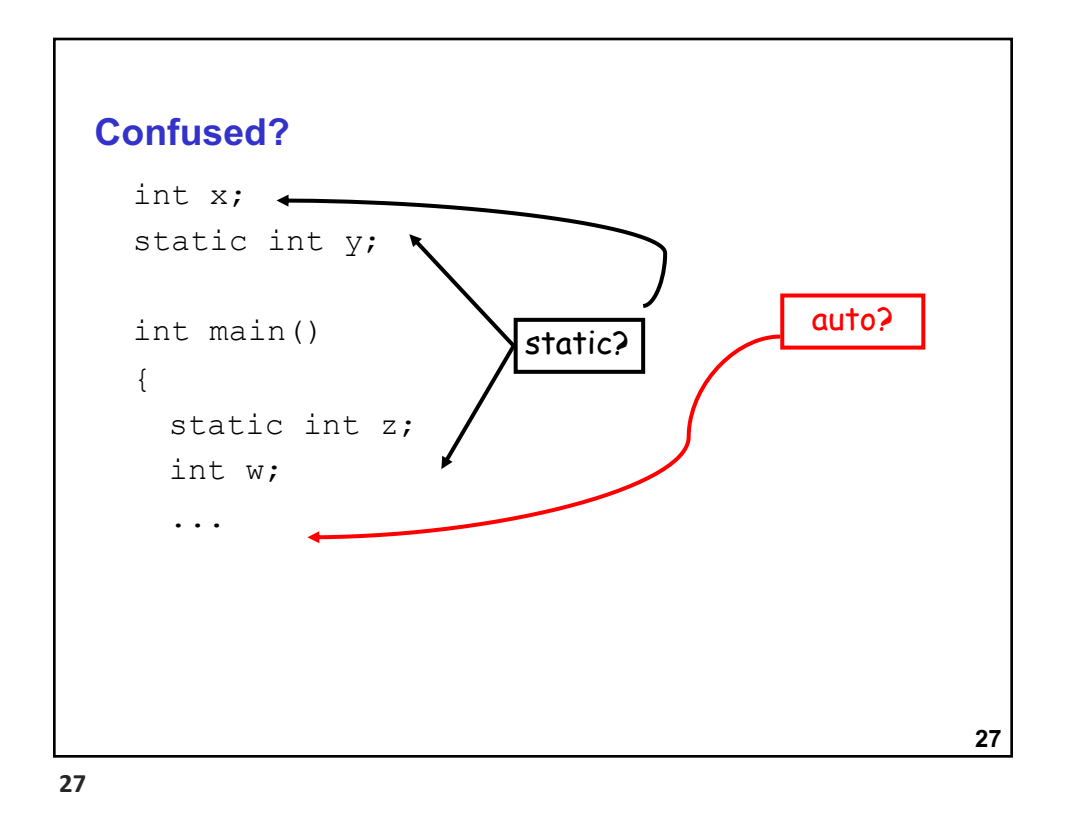

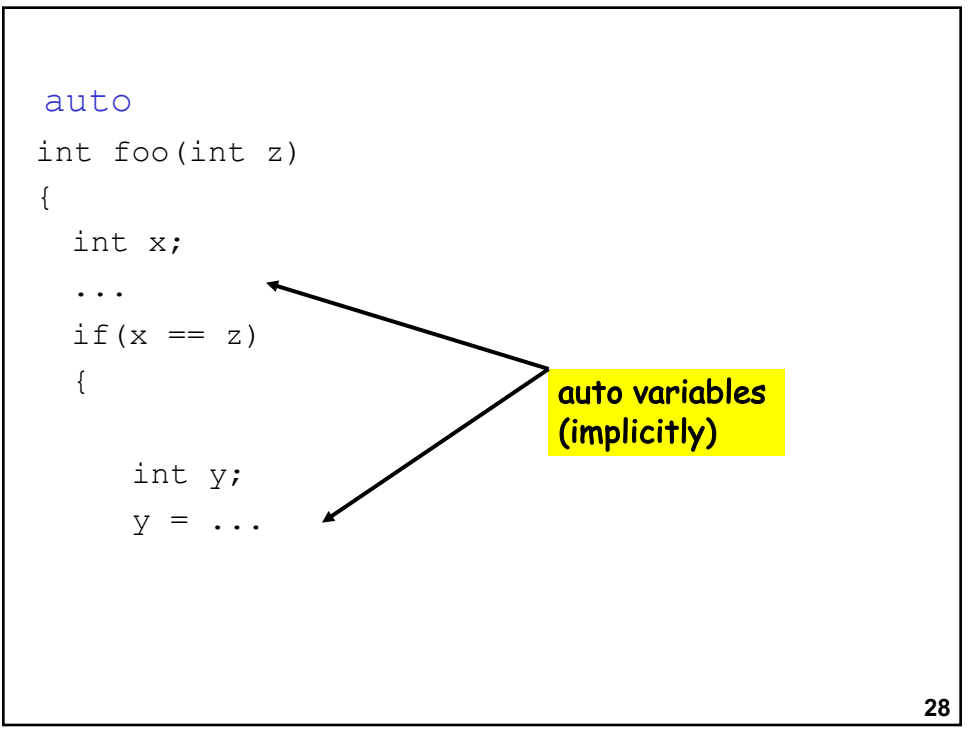

#### **Static Initialization**

```
void foo(void)
{
  int x = 10;
  static int y = 20;
  printf("x = %d y = %d \nvert x, y;
  y += 30;
}
• What prints the first time foo is called?
• What prints the second time?
```
**29**

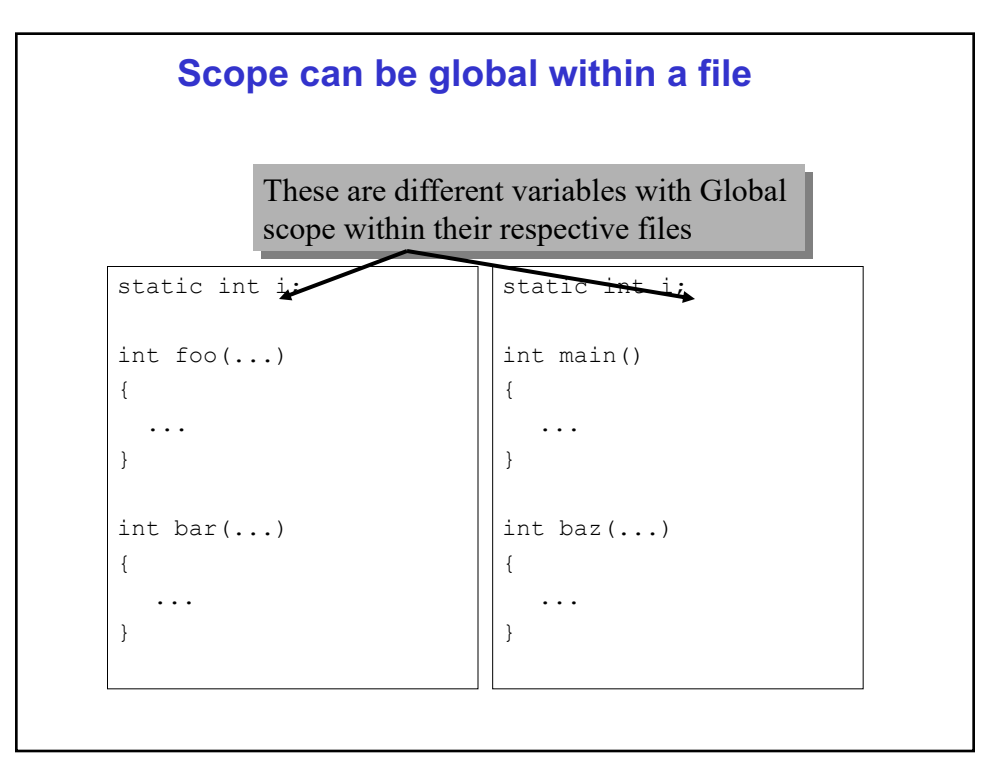

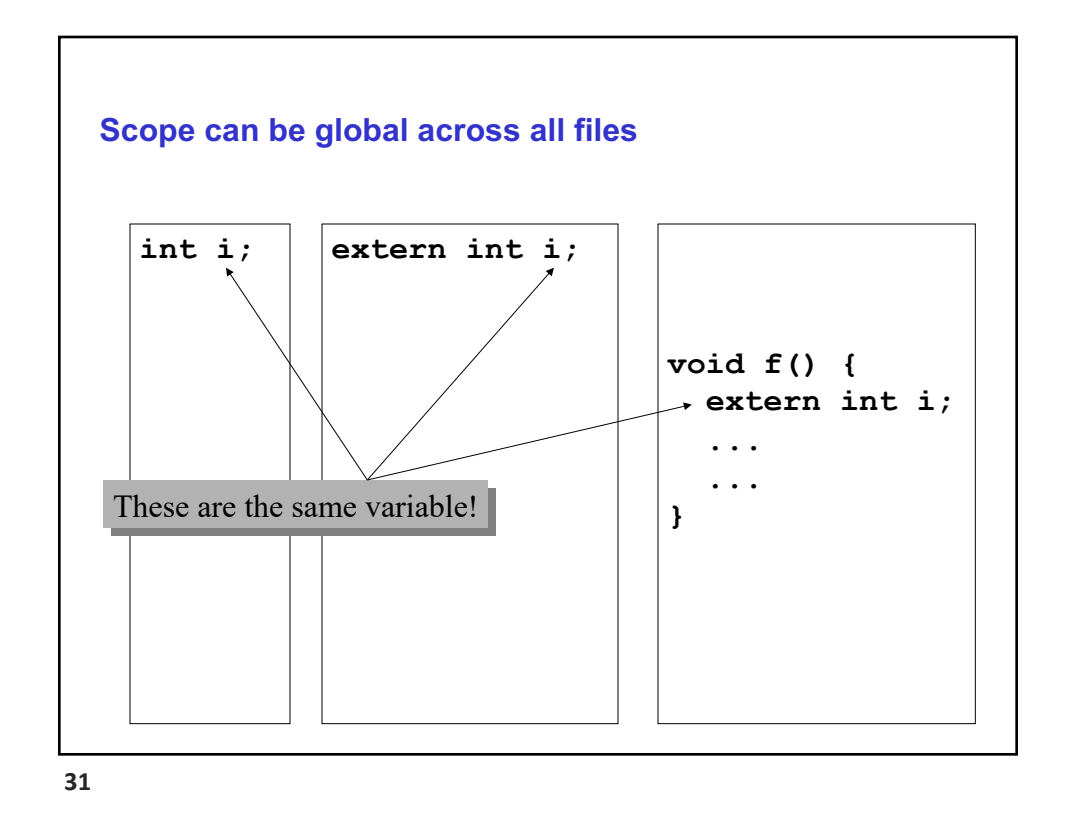

**Other goodies** • register • Suggests to compiler that this variable should be kept in a register • Cannot get address of variable declared register • Not as important as it once was with modern compilers • volatile • Type qualifier • Tells compiler that value in this variable may change on its own! • Used in § shared memory applications § Memory mapped I/O • … • Read on your own for now.

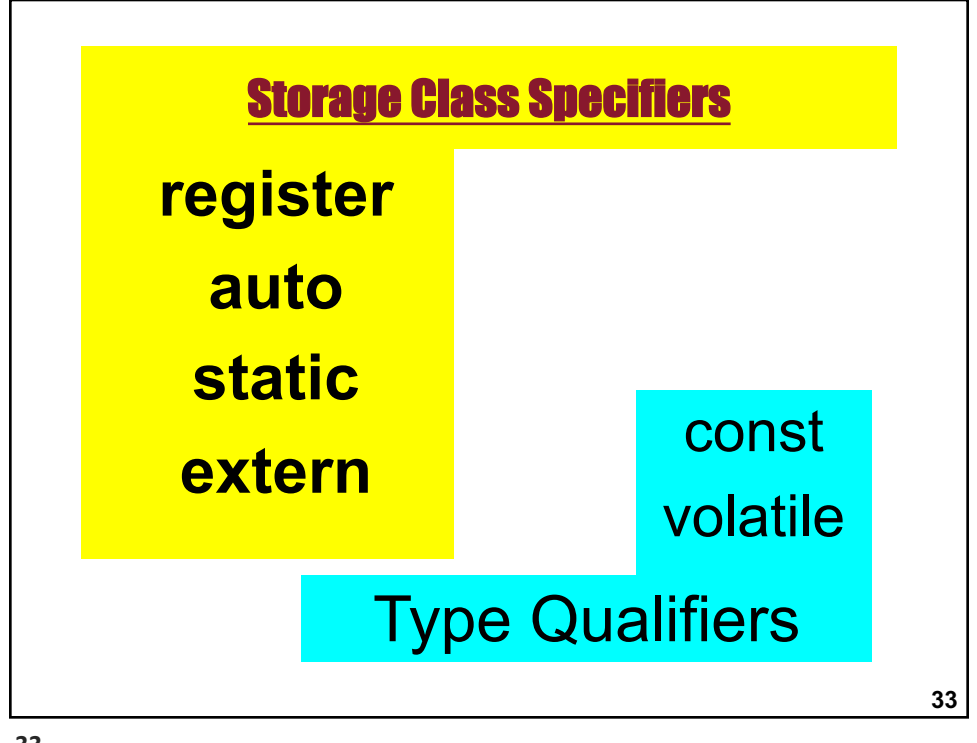

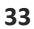

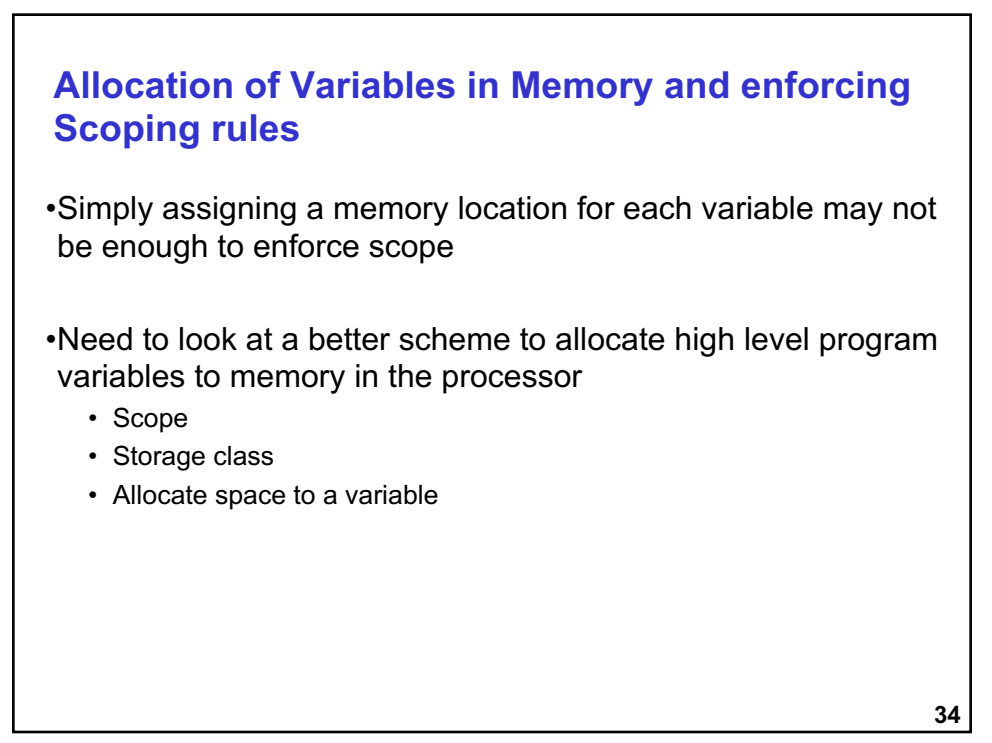

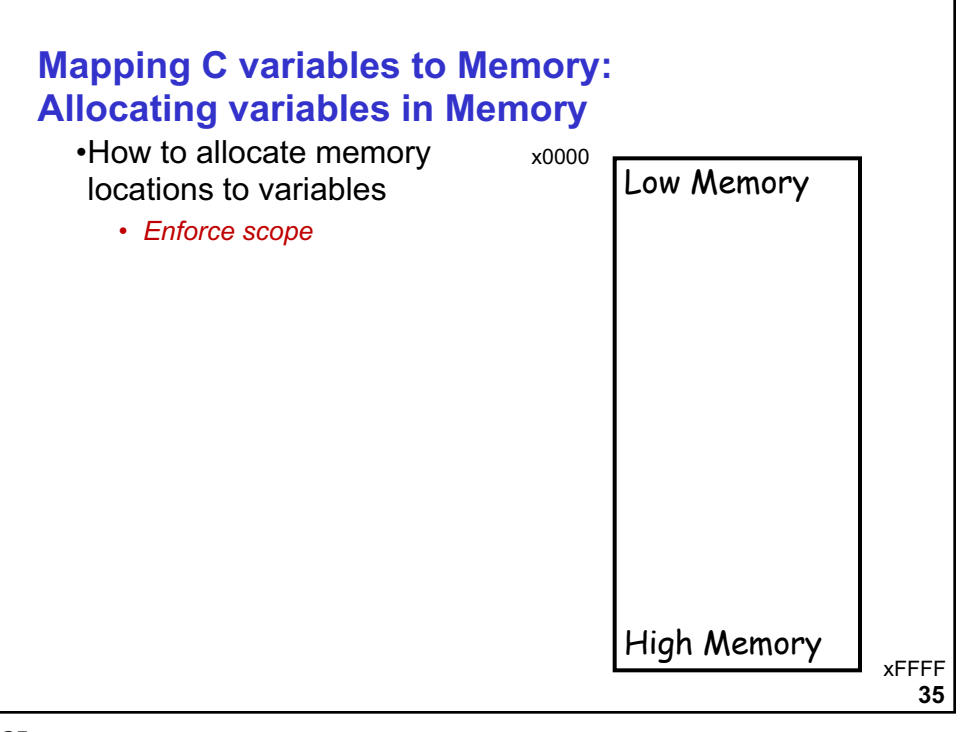

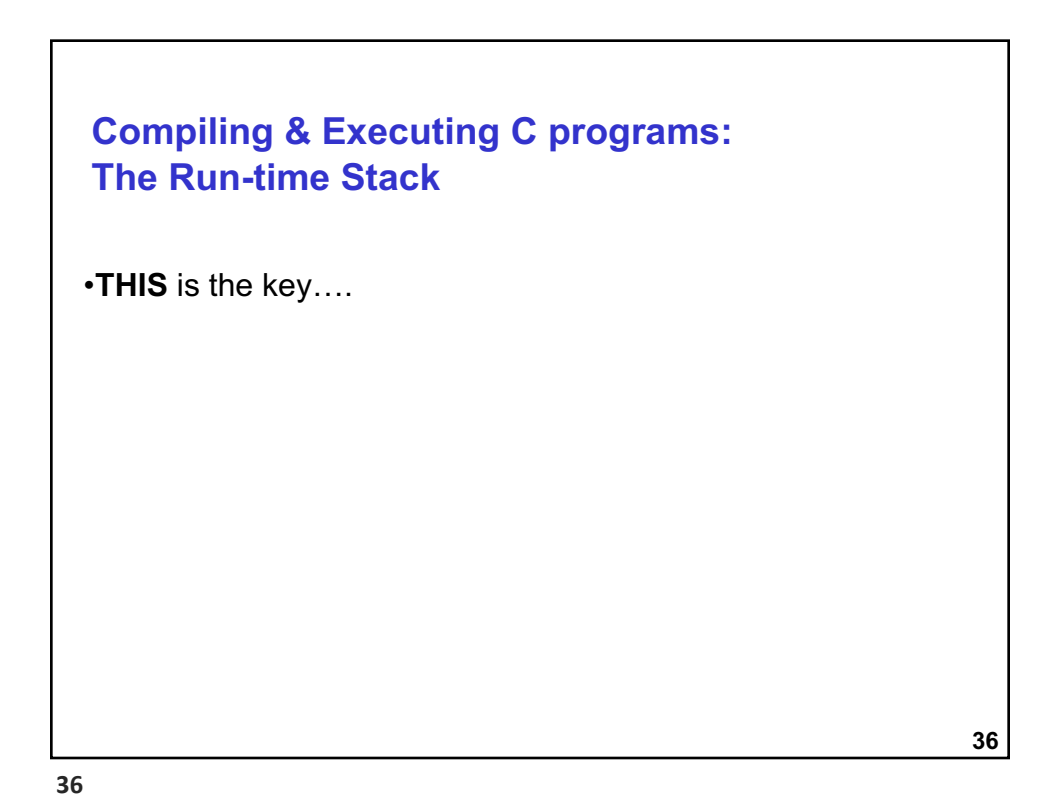

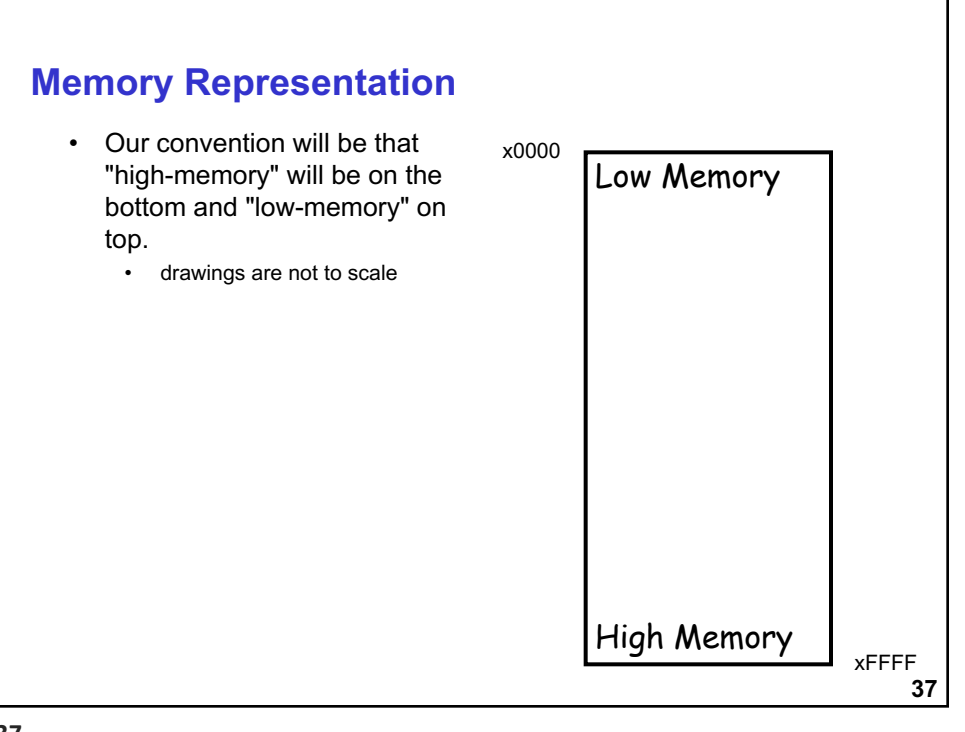

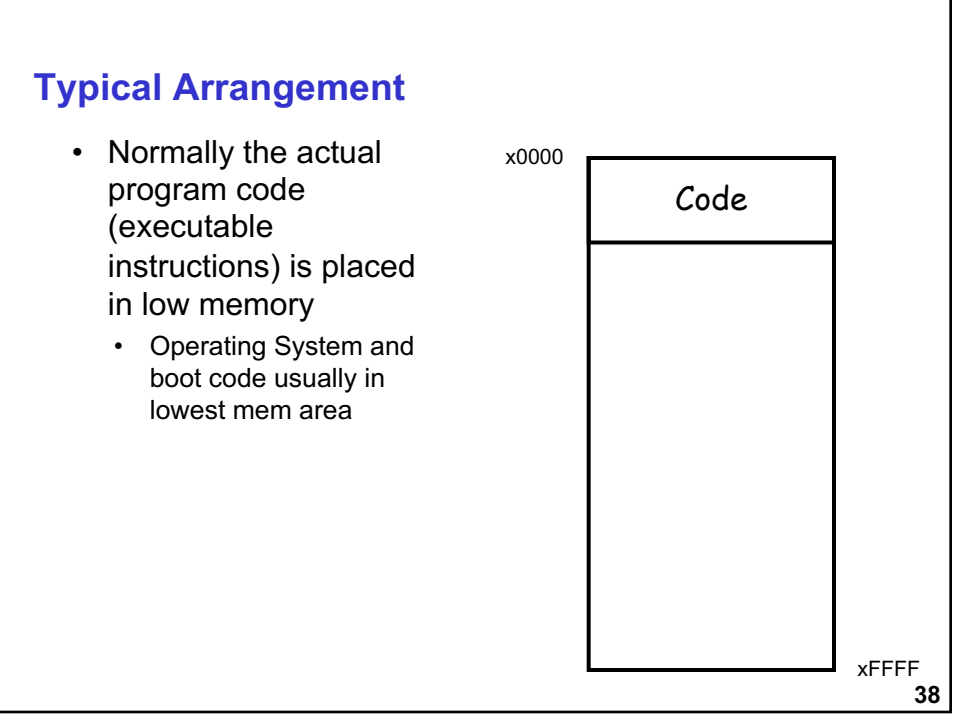

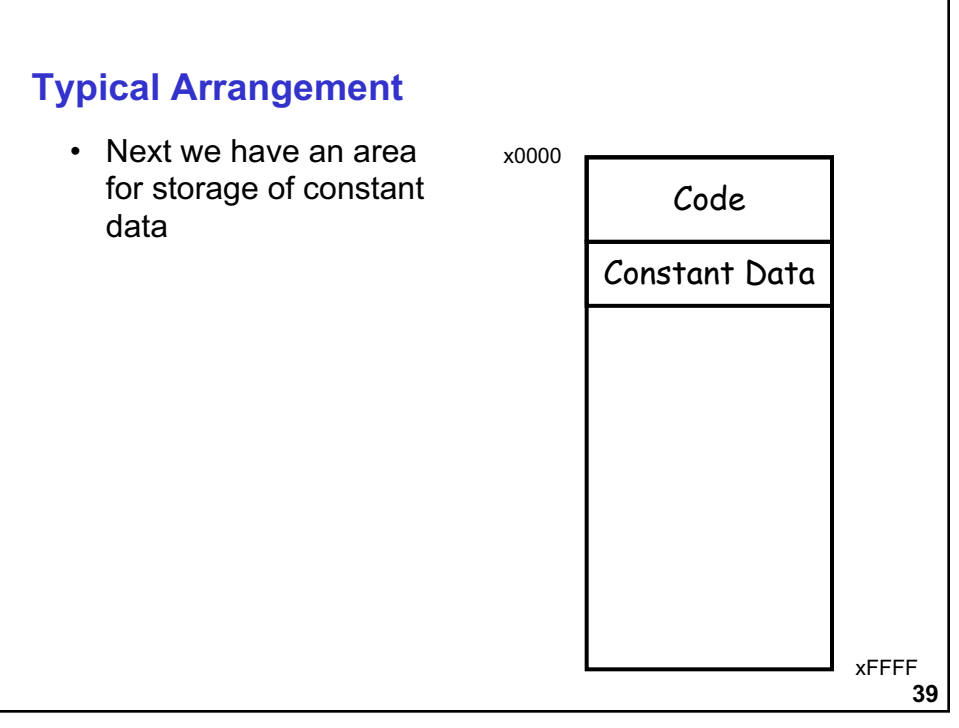

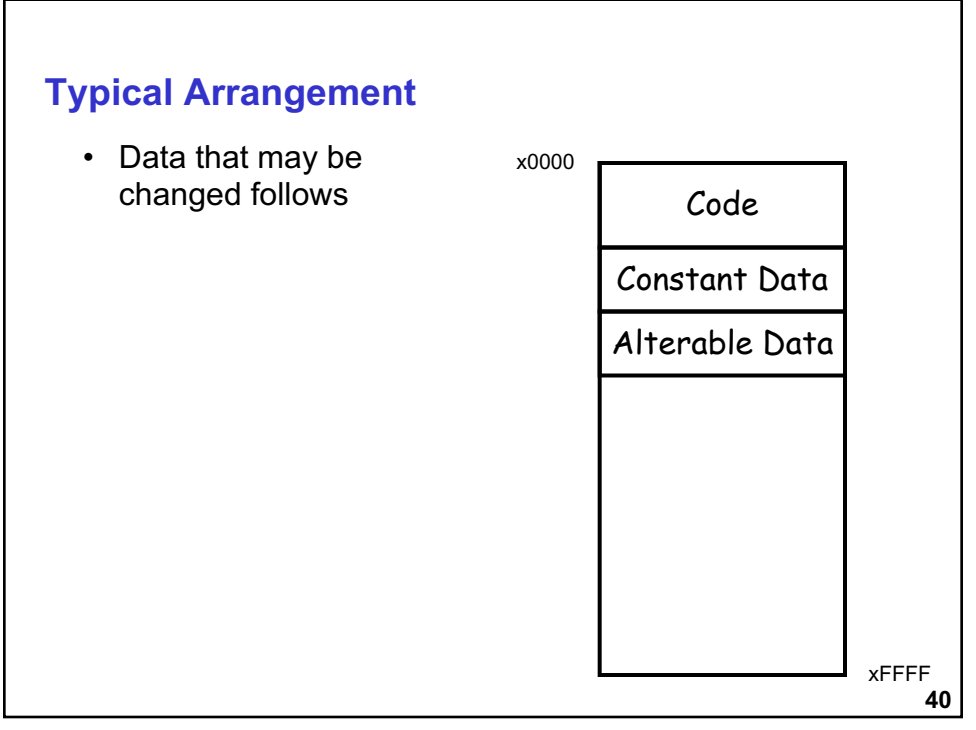

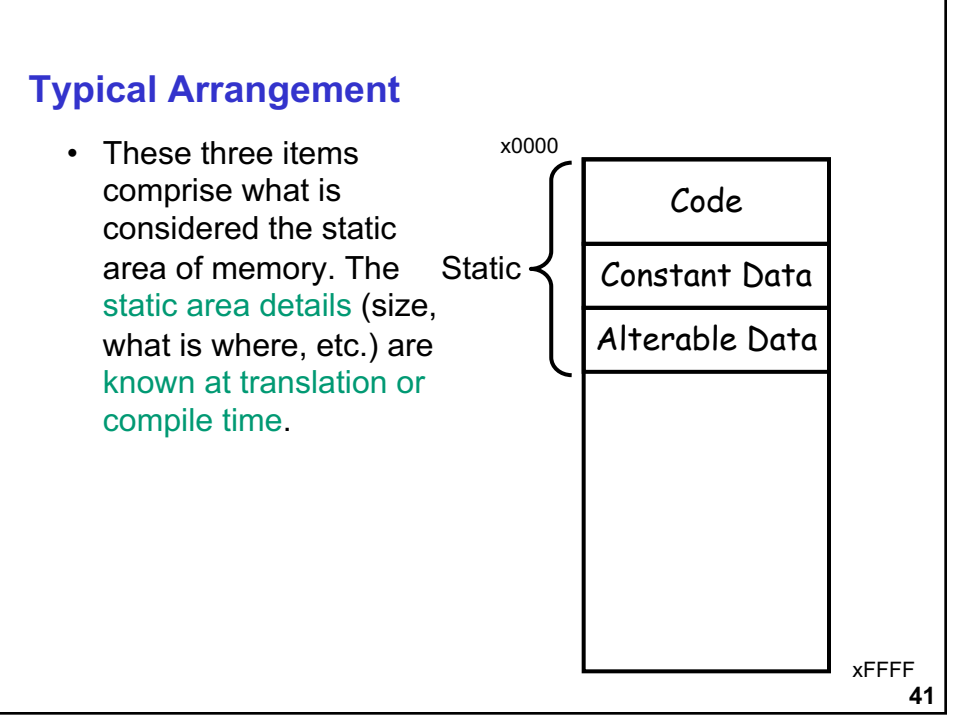

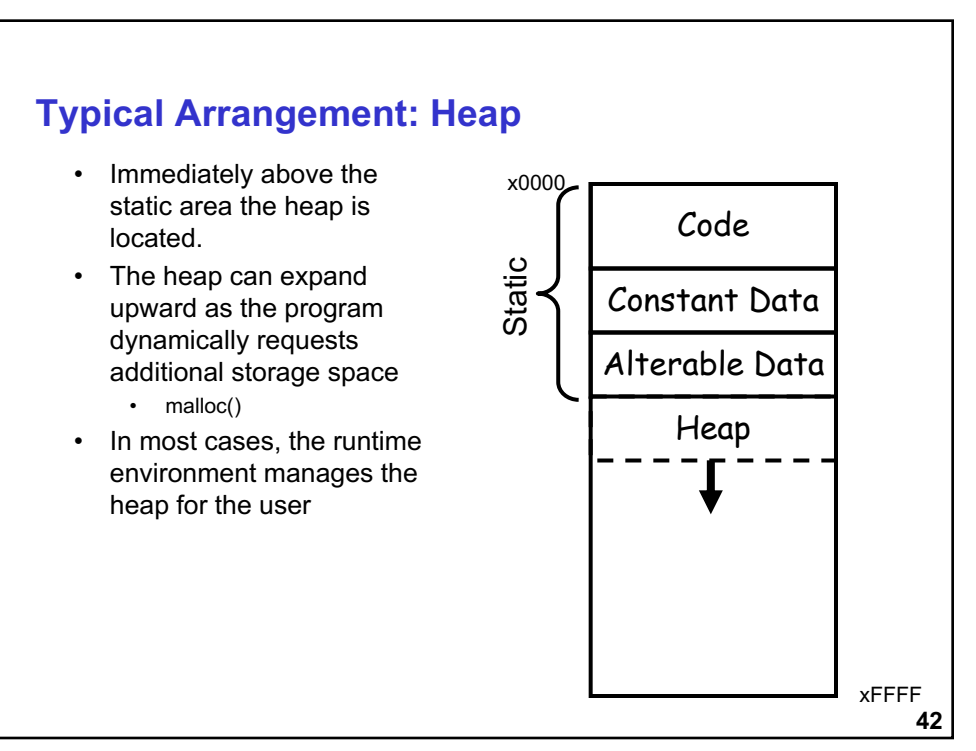

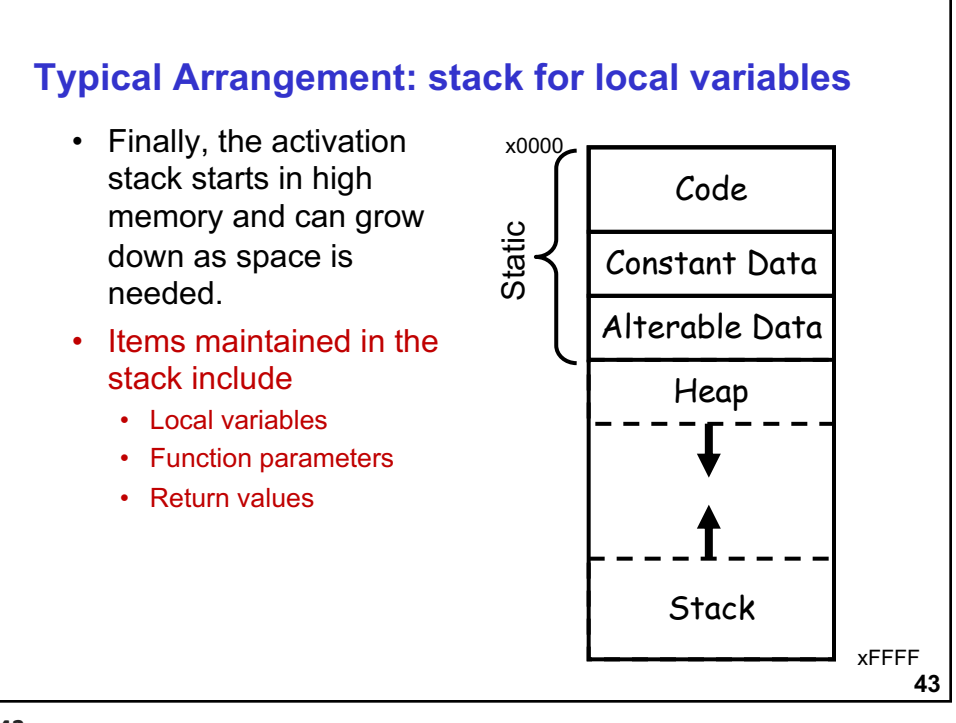

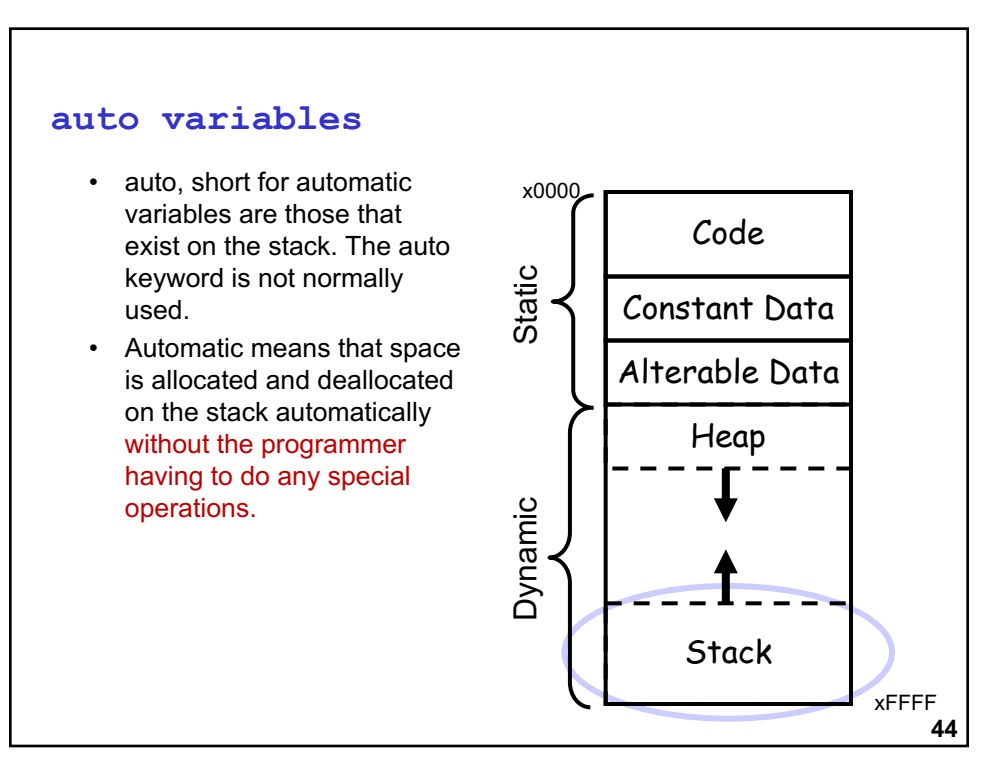

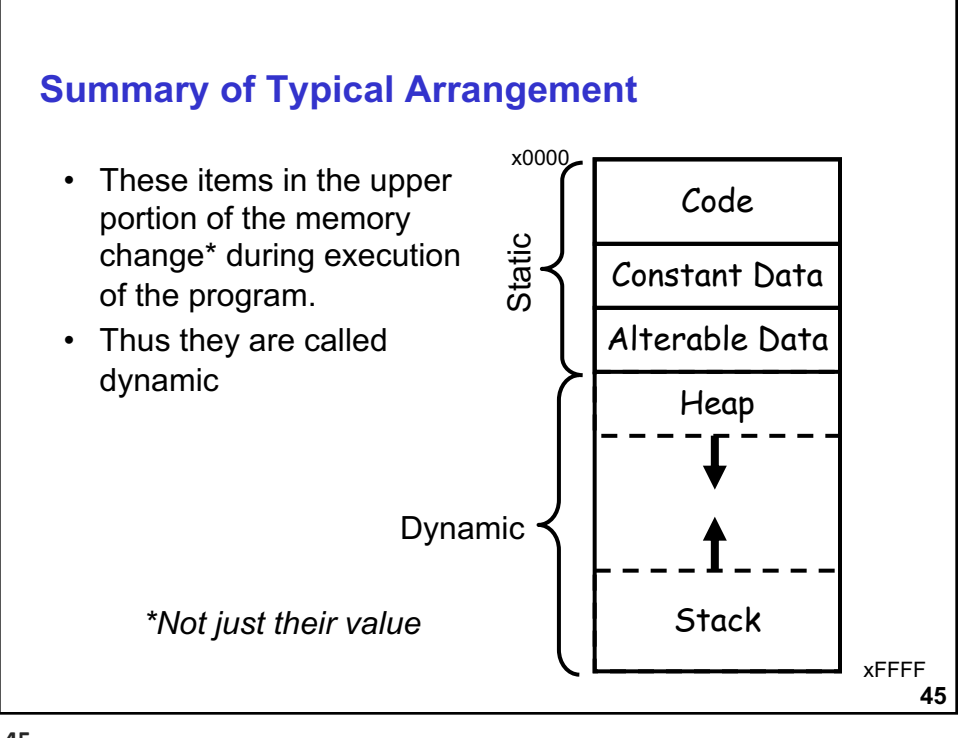

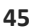

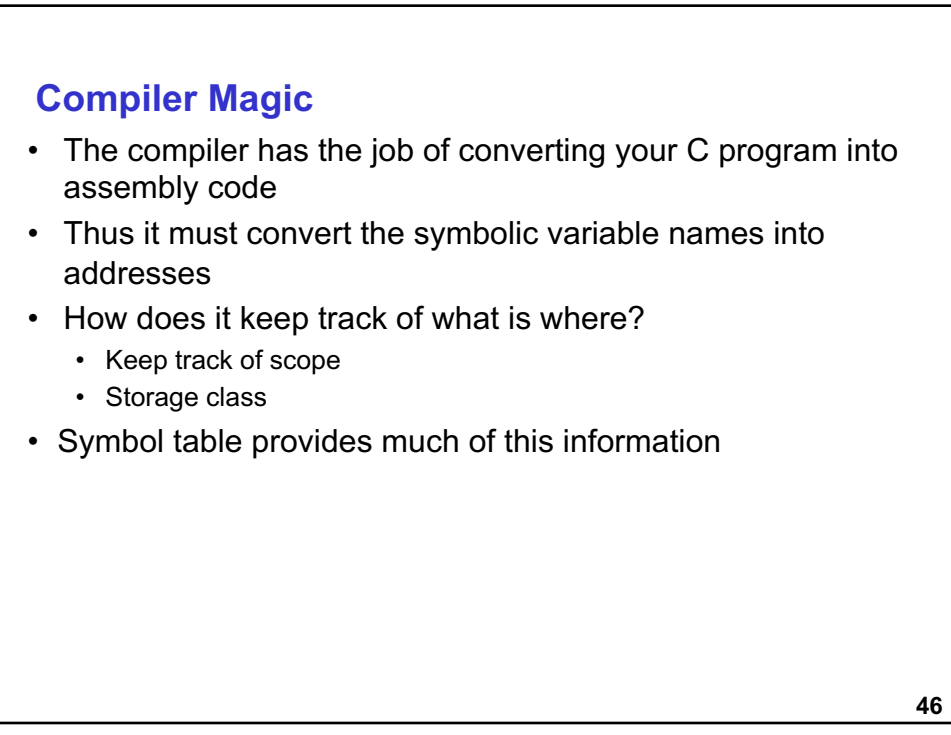

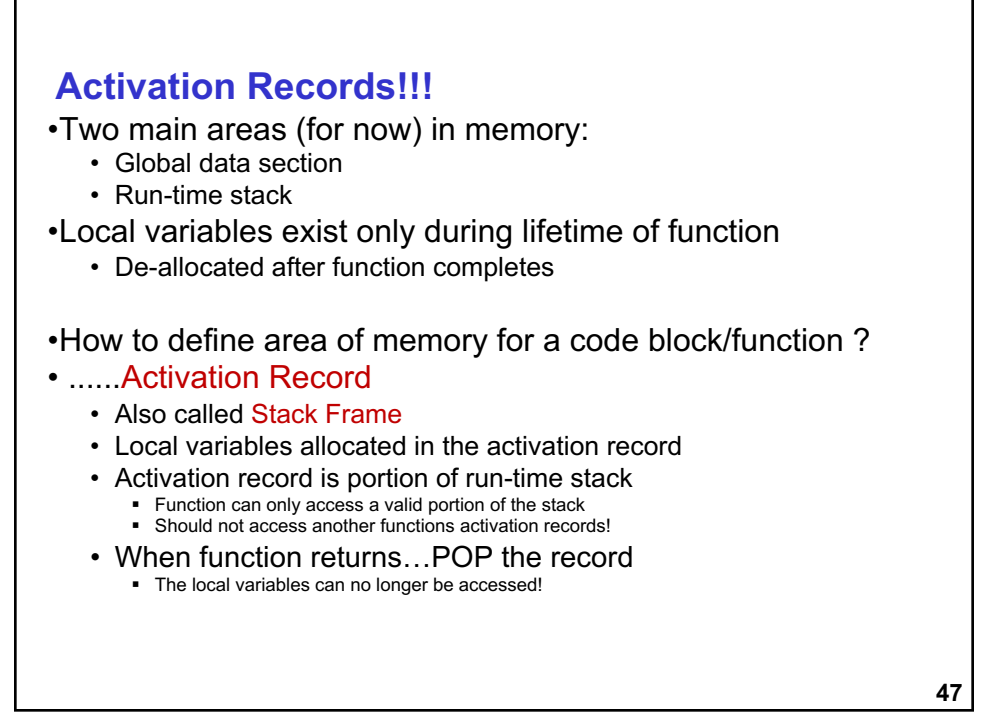

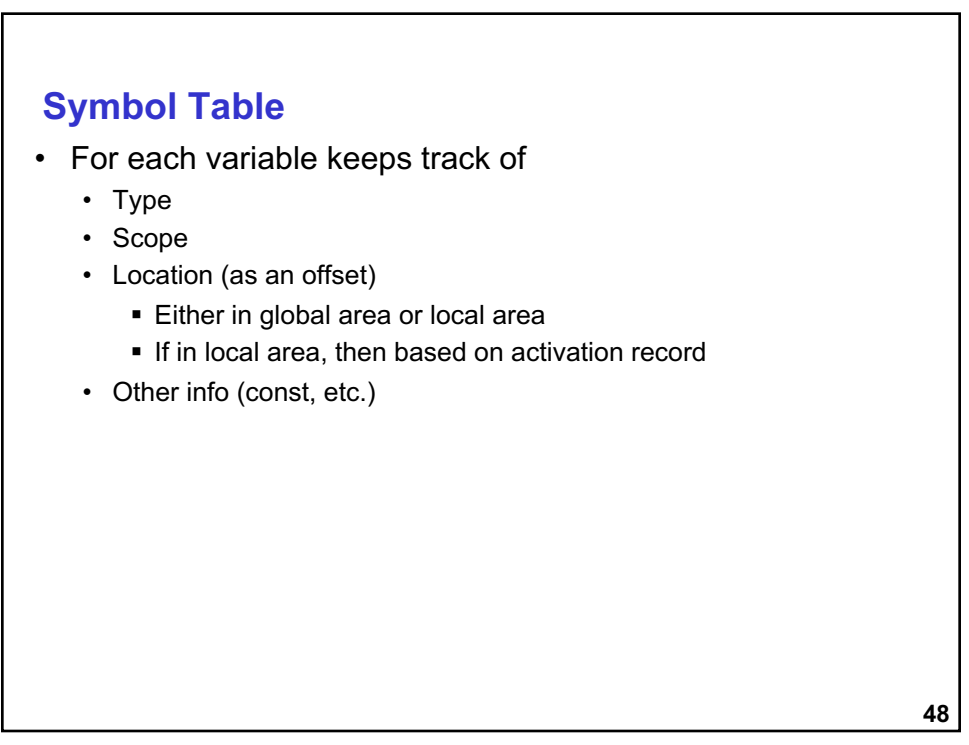

## **Symbol Table**

•Like assembler, compiler needs to know information associated with identifiers

- in assembler, all identifiers were labels and information is address
- Symbol table kept track of the addresses of the labels

•Compiler keeps more information

- Name (identifier)
- Type
- Location in memory
- Scope

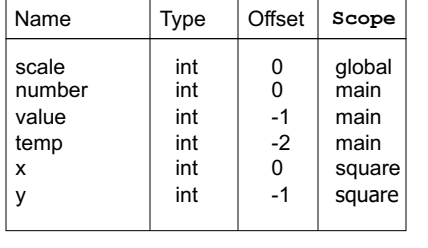

**49**

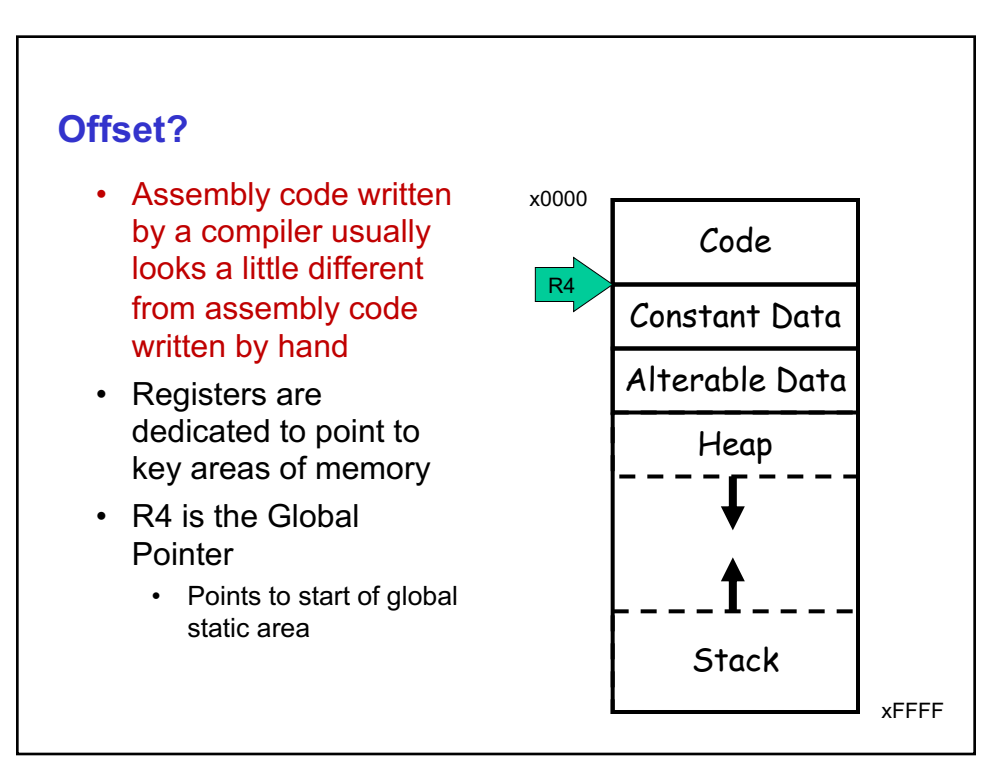

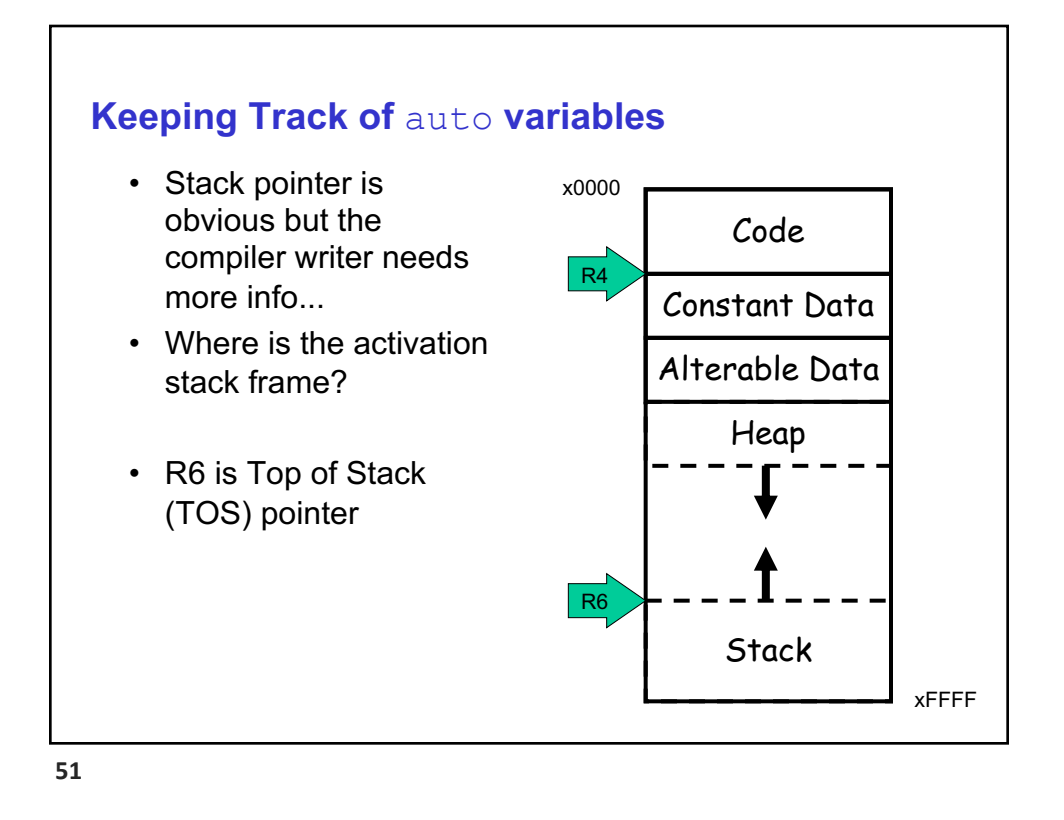

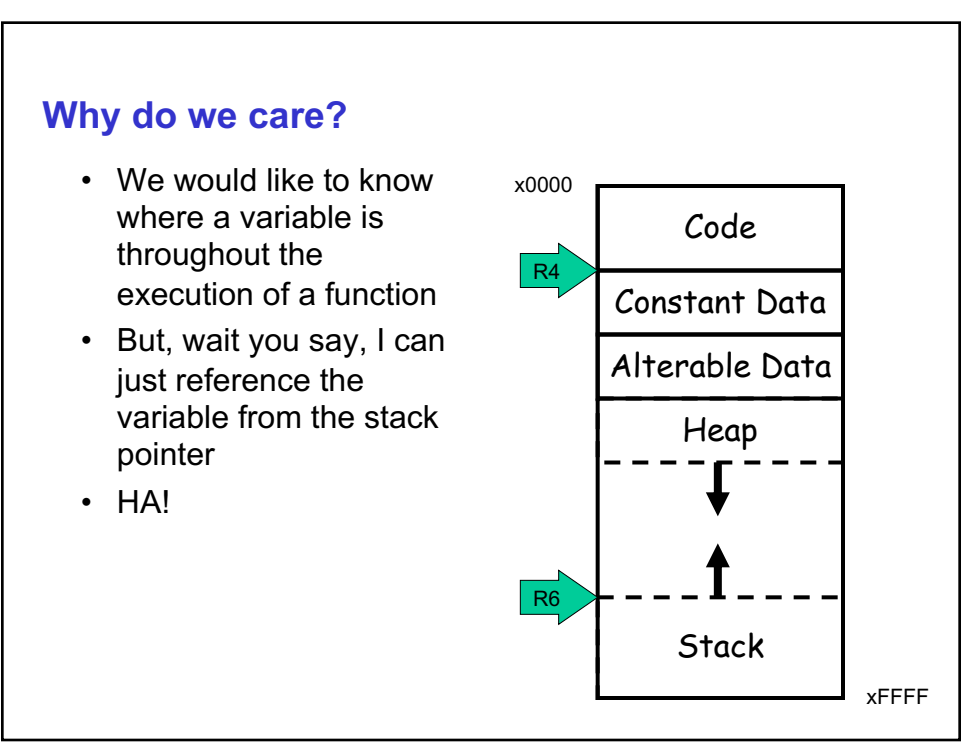

#### **Can we use TOS**

```
int f(int a, int b) {
  int c;
  c = a + b;return c;
}
int main() {
  int x;
  int y = 4;
  x = f(7, y);printf("%d\n", x);
  return 0;
}
```
• **What do we need to keep track of?**

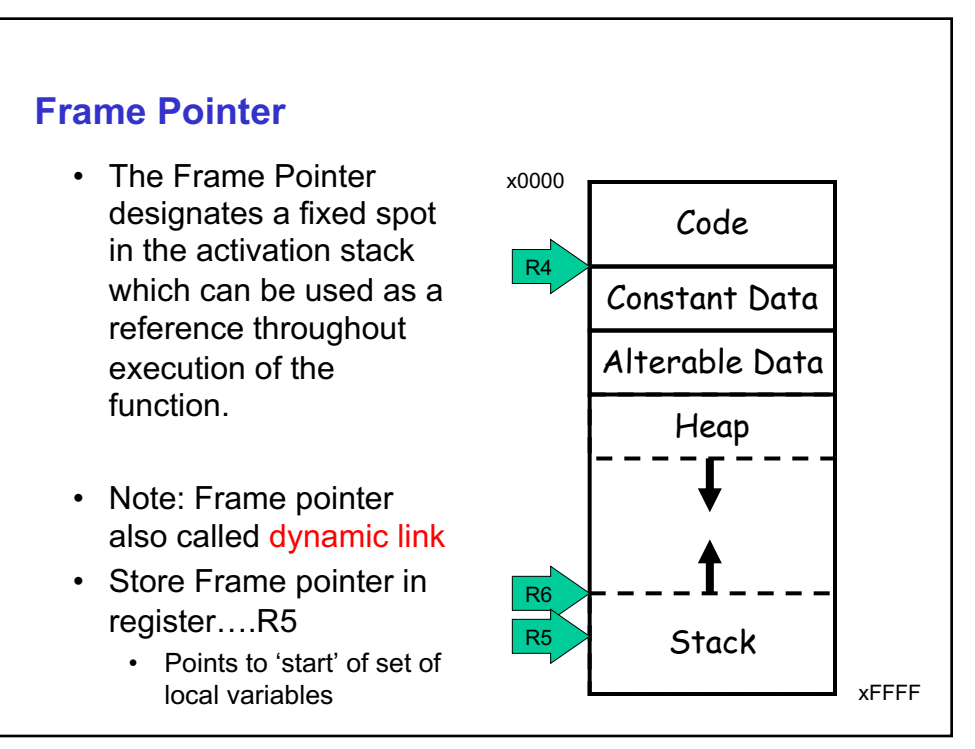

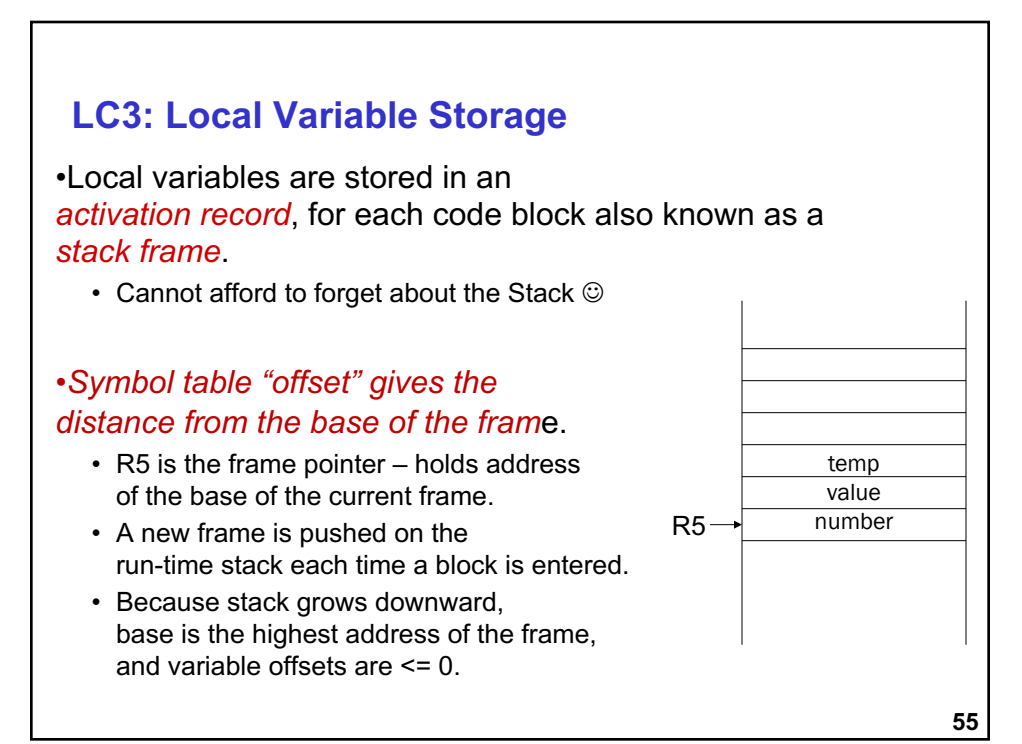

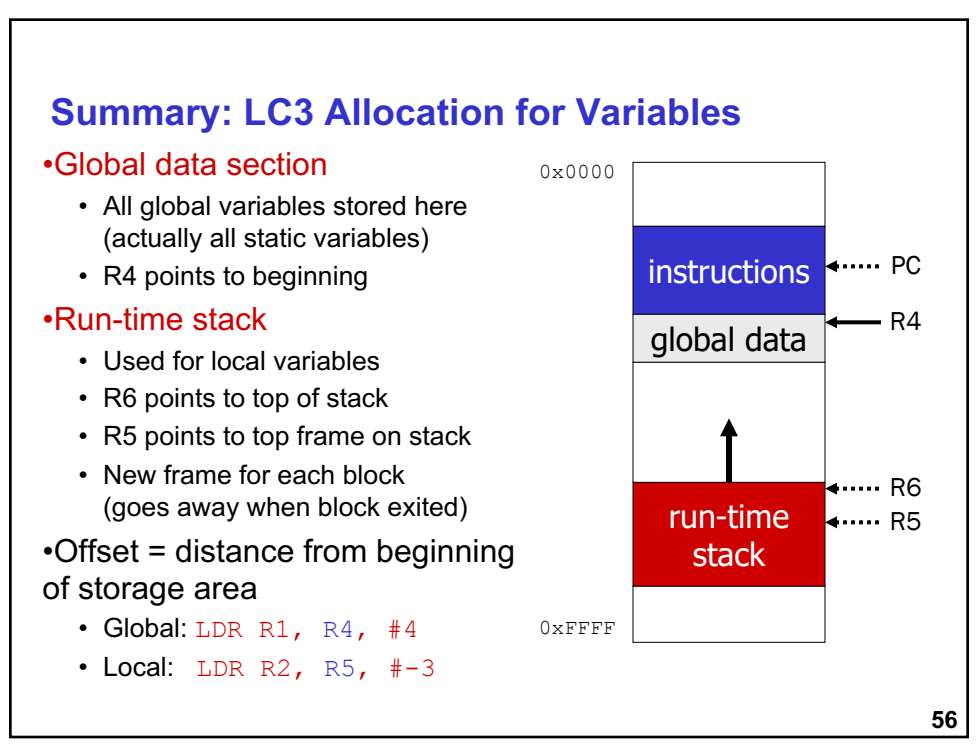

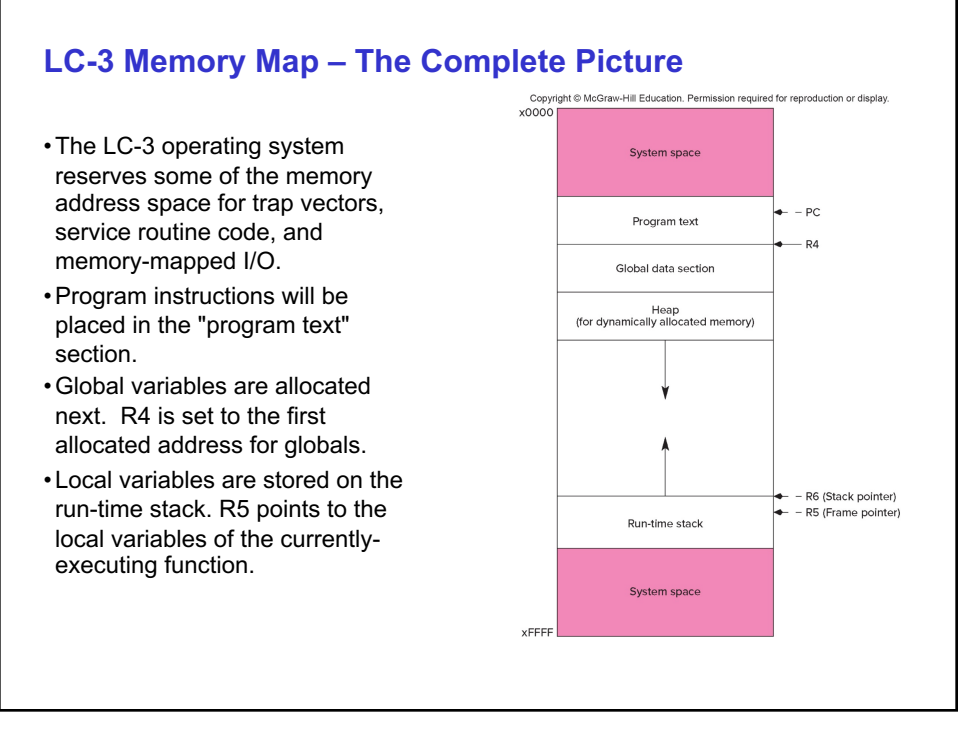

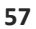

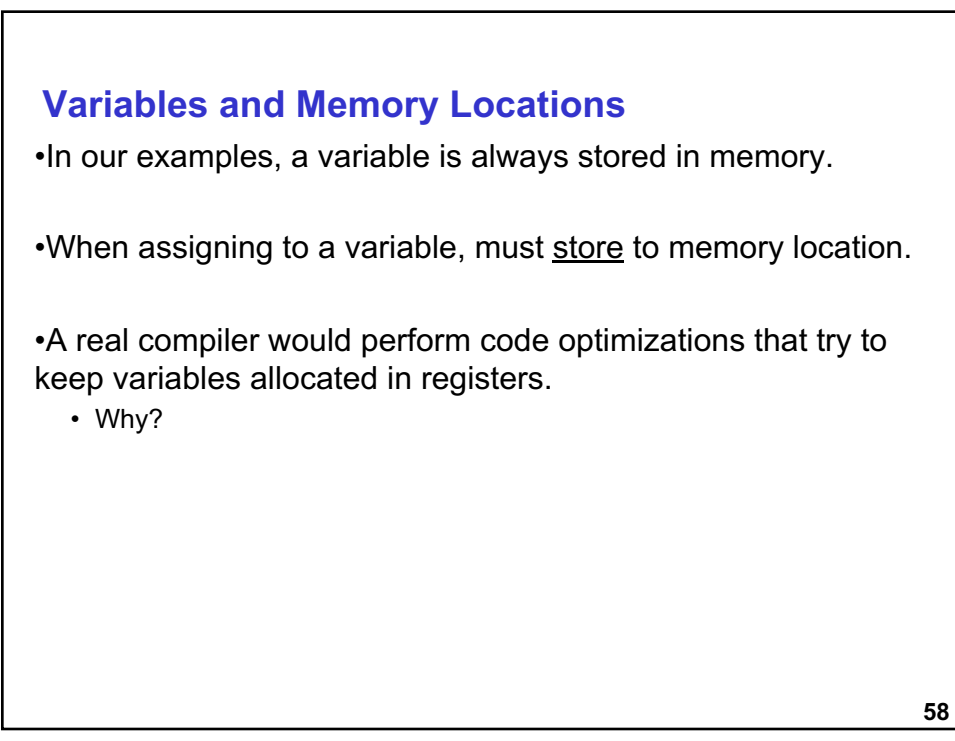

# **Example: Compiling to LC-3**

```
#include <stdio.h>
int inGlobal;
main()
{
 int inLocal; /* local to main */
  int LocalA, LocalB;
 /* initialize */
  inLocal = 5;
  inGlobal = 3;/* perform calculations */
 LocalA = inLocal++;LocalB = inLocal & \siminGlobal ;
 /* print results */
printf("The results are: LocalA = \daggerd, LocalB = \daggerd\n",
        LocalA, LocalB);
}
```
**59**

![](_page_29_Picture_146.jpeg)

#### **Example: Code Generation**

```
•; main
•; initialize variables
      • AND R0, R0, #0
      ADD RO, RO, #5 ; inLocal = 5
      STR RO, R5, #0 ; (offset = 0)
      AND R0, R0, #0
      ADD RO, RO, \#3 ; inGlobal = 3
      STR R0, R4, #0 ; (offset = 0)
```
**61**

**Example (continued)** •; first statement: •; outLocalA = inLocal++; •;address of inLocal = R5 + #0 •Address of localA =  $R5 + 1$ LDR R0, R5, #0 ; get inLocal ADD R1, R0, #1 ; increment STR R1, R5, # -1 ; store localA

**61**

## **Example (continued)**

```
•; second statement:
•; LocalB = inLocal & ~inGlobal;
• address of inGlobal= R4+ #0
       ; previous code segment left
      ; inLocal value in R0
      LDR R1, R4, #0 ; get inGlobal
      NOT R1, R1 ; Not inGlobal
      AND R2, R0, R1 ; inLocal & ~inGlobal
      STR R2, R5, #-2 ; store in LocalB
                      \int (offset = -2)
```
**63**

![](_page_31_Picture_149.jpeg)